**THEBI** G  $\widehat{S}$  $\mathbf{D}$ 

## le 1<sup>er</sup> hebdomadaire des programmes informatiques

**DES PROGRAMMES POUR VOTRE ORDINATEUR** : APPLE II et II°. CANON X-07. CASIO FX 702-P. COMMODORE 64 ET VIC 20. GOUPIL. HEWLETT PACKARD HP 41. MULTITECH MP-F II. ORIC 1. SHARP PC 1500, MZ 80. SINCLAIR ZX 81 et SPECTRUM. TANDY TRS 80. TEXAS TI-99/4A. **THOMSON TO7.** 

## DEUX SUPER CONCOURS : 10 000 francs de pour le meilleur logiciel CHAQUE TRIMESTRE. Au piquett PC 1211, PC 1251 et Edito

u petit glossane

parmi nous awec un très joir<br>gramme de Tour de Hanor<br>CANON X-07 est la buen

G. GEOGALO

## Menu

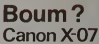

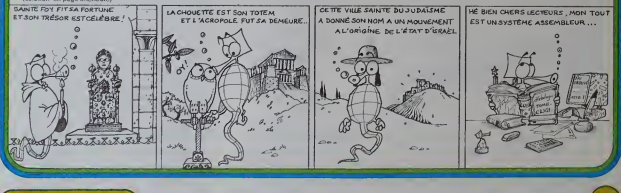

## **SAUVETA**

Les occupants d'un hélicoptère en difficulté sautent<br>en parachute dans le lac où vous êtes en train de<br>pêcher. yous à tous les sauver avec votre frèle emba

**DIDIER KIMES** 

rogramme ublise les deux pages gri<br>fant que la page 1 (ou la page 2) est

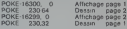

\$2000 à \$3FFF, la page 2 (La page I occupe les admissions)

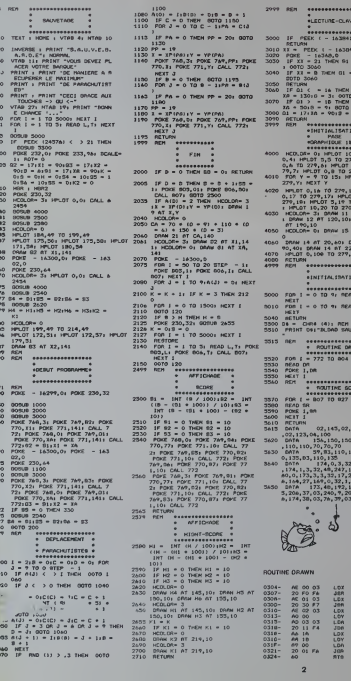

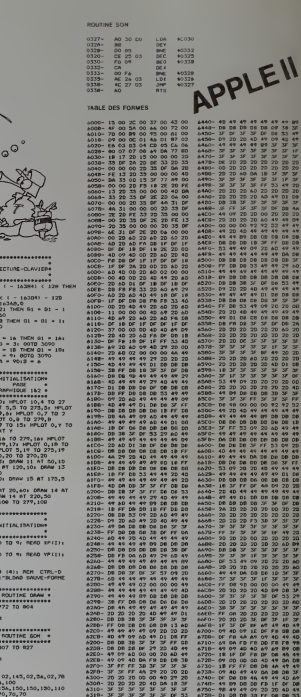

ta komponista sistema provincia a politika komponista sistema politika komponista sistema politika komponista <br>Politika komponista sistema politika komponista komponista sistema politika komponista sistema politika kompon<br> 4月1日、日本の日本村の村の村の村村村が大地の13月12日、13月12日、13月12日、13月12日、13月12日、13月12日、13月12日、13月12日、13月12日、13月12日、13月12日、 13月12日、13月12日、13月12日、13月12日、13月12日、13月12日、13月12日、13月12日、13月12日、13月12日、13月12日、13月12日、13月12日、13月12日、13月12日、13月12日、13月12日、1 アンカビネック こうどうかかい かんきょう きょうかんきゅう ひくする かいきょうひょう 医发育学校 计自动设计 医神经性神经炎 计分析程序 计自动分析程序 计自动编码 网络 2022年12月14日 10月14日 10月14日 10月15日 10月16日 10月16日 10月16日 10月15日 化松板板 作业者的作曲种种植物种植物种植物植物 机自动性移动体 法犯罪性的犯罪 2020年が40番年20時間や学校や今後教学部の中の日本2013年から1000年に1000年1月 CGビッグかい GBサイバカネサ GBサナル 個体体 GD科 移動 GDマネ GD FT やかのゆかか 国立 ものあるからまるのである。そのまであるようなのであるのであるのである。そのようなのである。そのようなのである。そのもののでは、そのものののからのものである。そのものは、そのものののから、そのもののから

2.公用学家的公司和学校的学校的学校的学校的职务会和职业的生活的学校的  $\begin{smallmatrix} 0.3730-0.0140 & 0.00000 & 0.000000 & 0.000000 & 0.000000 & 0.000000 & 0.000000 & 0.000000 & 0.000000 & 0.000000 & 0.000000 & 0.000000 & 0.000000 & 0.000000 & 0.000000 & 0.000000 & 0.000000 & 0.000000 & 0.000000 & 0.000000 & 0.00000 &$ 2012年12月12日发生了1月12日的日本小学校的学校的学校,1月12日12日,1月12日,1月12日,1月12日,1月12日,1月12日,1月12日,1月12日,1月12日,1月12日

0300<br>
0301<br>
0301<br>
0302<br>
0302<br>
0400<br>
0303<br>
0410<br>
0400<br>
0400<br>
0400

tai valmaan kirjatti ja kuuluinen konstanti kautaa kohteen kohteen kohteen kohteen kohteen kohteen kohteen koh<br>Kohteen kohteen kohteen kohteen kohteen kohteen kohteen kohteen kohteen kohteen kohteen kohteen kohteen kohtee 

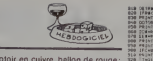

Bistrot enfumé, comptoir en cuivre, ballon de rouge:<br>les dés roulent sur la piste verte !<br>Le jeu de dés le plus populaire (en France!) fait son<br>apparition sur l'écren de votre ordinateur.

18 POST 7<br>7 POST 1<br>4 POST 4<br>2 POST

EL EST TOM PROVIS<br>TTATZIA: LOUIT-<br>MRIT MATOVANI<br>VOT DR TOM PRATE<br>TTATZIA: LOU

421

10.2011年1月12日,10.2012年12月12日,10.2012年12月12日,10.2012年12月12日,10.2012年12月12日,10.2012年12月12日,10.2012年12月

188332

L. OAITE

**COMMA Carl Star** 晶 TH MUSE<br>300 PENT 第2巻 第2巻 **MONE** -> (Cocamaria-19) - (On:Cocimaria<br>Coca Cocamaria-19) - (On:Cocimaria<br>Com Cocamaria<br>Cocamaria - 19) - (Pasca-20 00<br>Cocamaria - 19) - (Pasca-20)<br>Cocamaria **SEPTEMBER** DIGITIES<br>CLANDS PLAT KLADE BLAN<br>LIFE REFLAT REPORT **SALES AND STATES** |<br>|20000102020201||HEXT 2140 COH1 0<br>|27||08||20||C2RC2PERS||11||11|

**SUPERING LESSON** 

50 00-28<br>|1731-1740-6644<br>|2011-12010-0644<br>|001-12010-0641418<br>|6011 POCES26+CC+ C1-3 (M). 0)<br>POCES200-CC+ C1-1 (M). 0) 0204038198<br>Postizzniczki (1-1)86.81<br>Postizaki (2+(1-1) Posti 00001108

**MARIA CONTENTS**<br>CONGUERE S

**COLORED TOWN** 

i v Europa (na navezna)<br>1 mB (na Brazandica)<br>1 - Coomedi (na navezna e Europa e

**COMME MEN** 

10 13:593 Hot Pre - 10:59<br>3(라마타베어 13:5배의 13:56)<br>3(라마마베어 13:15배의 13:56

m

**UNITED STATES** 

d<br>CUNJI<br>SRISK

计数据数据 ,,,,,,,,,,,,,,,,,, 1100.00

100004287

网络肉片药 玻璃陶胶玻璃陶胶玻璃陶胶 医大体计 计执行性地 地质 网络白色 网络阿拉伯 医尿道尿道尿道尿道尿道尿道尿道胆固定剂 计同步时间 **COMMODORE 64**  $rac{M(76)}{J_0(76)}$ 医斯坦氏征 计多级分类 化乙炔乙烯 医神经性 医心包的 医心包的 医心包的 医心包的 医心包的  $rac{1}{2}$ Non<br>Non M<br>THEMSTE<br>TEEN KWIETING<br>TEEN KWIETING 0010694<br>19212494<br>19312494<br>193107748<br>19367748<br>1936773 **THEMAS** HENRY 

3.列第2556例 体体计算仪网络齿齿科体体的同片段 网络野野野野野河洋洋海 **PERM**<br>PERMIT |<br>|Grandratornomento contras<br>|-|Circulation **MSLAN** . . . . . . .

21011111001400 0010166 IFPIDIANOLES FRE **INVESTIGATION** COMPANY  $-0.0002$ 20123-0200123-0113<br>00133-02001133-01133<br>0031-1203<br>0030113-12030013-**BECLINANT** 光光光 (1) 地名美国哈尔

## **TIR AUX PIGEONS**

Les chasseurs pourront, sans pitié, essayer d'abattre le<br>plus de pigeons possible Les âmes sensibles auront du<br>mai à supporter les "cu-cui" pathétiques des gracieux<br>volatiles agonisants!

Déplacement du fusil avec les touches du clevier, tir<br>avecla barre d'especement.Le temps de jeu de 3 minu-<br>les à l'origine peut aller jusqu'à 6 minutes avec les<br>bonus à 20 et 40 pigeons abattus<br>A vos ouvre-boîtes! (pour le

Prece-Marie REBNEZ

- 
- 
- 
- ID FOR THE AND PIGGROS<br>20 Mind for J.A. Rock (2007)<br>20 Mind for J.A. Rock (2007)<br>20 Mind for J.A. Rock (2007)<br>20 Mind for Gall (2006) STP/GEZ ID J.A. POUP TURE LE MR<br>20 Mind for GALL STRAILE ID J.A. POUP TURE LE MR
- 
- 
- 
- 
- 
- 
- 
- 54526
- anjer (m. 1916)<br>18 januari James García, amerikansk politik (m. 1918)<br>18 januari John Marian, amerikansk politik (m. 1918)<br>18 januari John Marian, amerikansk politik (m. 1918)<br>18 januari John Marian, amerikansk pol

SOT<sub>O</sub> a. 05:8581<br>U+1 8 TS-581<br>- William HTML800 1776-20070206<br>| H.M. BRUNCORAT 7402<br>| H.M. BRUNCORAT 7402<br>| H.M. BRUNCORAT<br>| H.M. BRUNCORAT<br>| H.M. BRUNCORAT<br>| H.M. BRUNCORAT 7402<br>| H.M. BRUNCORAT 法法律预补注意 计分解 |-<br>| 25-56484-7440<br>| 25-56484-1-7440<br>| 27-1-7010010448<br>| 27-1-7010010448 Pilor B-27 L (2011)<br>Iu-BecPu-BLOOTCA<br>Iu-BECOTCANE<br>SEERLLI PORTPD. 3 |Fueblo<br>|FORER.L<br>|HEFT<br>|GOLDER<br>|FORERLI<br>|FORERLI a<br>EPLACEMENT POSECH<br>LITOS FORM-2341024 FORFITOS 1999

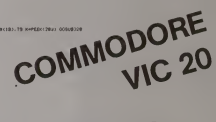

**Code division** 

## DIÉTÉTIQUE <sub>TRS</sub> 80

vous en indiguez alliadmet l'aument demandé

 $\sim$ 

La santé c'est la vie ! L'alimentation c'est la santé !<br>Désirez-vous déterminer votre poids théorique en la quoti-<br>fonction de votre sexe, Ege, corpulence, activité? Devies<br>dienne?<br>dienne?

Quelle est la valeur calorique du repas que vous vous préparez à dévorer ?<br>Ne cherchez plus. Ne calculez plus.

Voici un programme qui va se soumettre corps et ame Voici un programme qui ve se

JEAN-MARIE FRATARD

Utilisation du programme:

calories<br>vous on as<br>caler

<sup>M</sup> CL£OR100\*iN-2T3iOINm<N>iOOTO3\*\*0 in ooeuBia—I008U<sup>H</sup>—iOosuB38ee»oosuB\*eeeiEND 1880 PRINTTAB<1B>"V0TRE PRENON i-lUNPUTP\* 1B1B PRINTTA»(1B>-V0TR£ S£»E (1-HASCULIN <sup>t</sup>2-FEmNIN) I'll INPUTSEi [FSEO [atDSEOi

- 1918<br>1928 - PRENTTOR (1917-VOTAL) AQE) 1714 SAPUTKON (PAQ (1004KO) 1206-1929<br>1948 - PRENT 1714-1727 - PRENT TAISLE, GAL ANTAR, 1711 (1941-1941) 1714 (1957-1957) 1729<br>1948 - BROCH 1. TYMS, ST FROM CONFINHES 1984-PORTUNUTR

i PA-32<br>1808 - PRINTTAB(14)\*) - ETROITE-lPRINTTAB(14)\*2 - MOYENNE" i PRINTTAB(14)\*3 - FORTE-<br>1868 - PRINTTAB(10)\*VOTRE -ha- i \*i i INPUTCOI IFCO(1090013. 1668 1\*90 P\*I\*TTA8U4>-t - TRES ACTIVE"<PRINTTAB<14)"2 - CORRECTE\* iPRINTTABt 14) "3 - <sup>T</sup> RES SEDENTAiaE-ibs\* pRiMTTa8uB)\*voTRE vie i-n inputviufvi aoRvnj. ibsb 2\*00 D-TA-TWiPT-PON.(D\*Pft)i IFCO-t. PT-PT-3. <sup>6</sup> 2\*\*3 IFCC-3.PT-PT\*3.6 2\*10 IFSE-2.2\*3\* 2\*13 :F«3<4S.CT-iPT-3!>-723>GOT02ie\* 2\*2\* IFAO<66.CT-<PT-2\*>»65eiQOTO2IB0 2\*23 CT-(PT.23.3>\*3301OOTC21B0 2\*3\* [FAQ<46. CT-<PT-27)\*323>00T0218B 2\*53 IFAG<66.CT-<PT-24.3)»473t00TG21Be 2\*6\* CT-iPT-2\*.3)»48e 21\*0 IFVI-l.CT-CT-l.l <sup>21</sup> ! IFVI-3.CT-CT..93 3\*\*B PRINT-POIDS THEORIQUE i-PT" KILOGRAMMES- <sup>3010</sup> PAINT-NOH9RE DE CALORIES T\*EOR10UES l\*CT <sup>3828</sup> OOTOB0M

335\* PRINT"<br>PRINT"VOTRE POIDS THEORIQUE EST DE "PT" KILOGRAMMES. " IPRINT"LE NOMBRE DE CA<br>31 BRITILE (OU LES) REPAS QUE VOUS VENEZ DE CHLOULER SE MONTE A "T" CALCULER.

3320 PP-(T/CT)»19BiPRIMT-CELA REPRESENTE "PP" \* DE CE OUE VOUS POUVEZ TWEDAIGURE<br>ENT CONSONWER.<br>3548 IFPP-HEL-PRINT-VOUS OVEZ PCUE DE OROSSIR ? VOYDRELAE VOUS LAISSEZ PAR ABATTR

6. – KOOTOSANN<br>1365 (FRF-206 PAINT-ALLE) . VOLG POLVEI HAWGER ENCORE LA PEU , KOOTOSLOG<br>1376 (FRF-206 PAINT-PA POLT DIRE GUE VOLG PRESSE) MOST NO VOTTO LICHE, KOOTOSLOG<br>1375 (FRF-1105 PAINT-THON BOON . VOLG ETER AUTRITIVIP

\*6. "ELECTRISH" -"<br>2374 COTORAM<br>MEL LES VOID : "ENVIR"-VOLG DEFRONTE LESERGONDAT LA SOOK ON HA POUR CETTR FOIS JE FE<br>MEL LES VOLG -"ROTODAM L'ORGEITE NOUS TALDANE -"<br>MEL SEG VOLG -"ROTODAM L'ORGEITE NOUS TALDANE -"<br>SAGLIS

36ia PRINT-DUEL EST-IL " <sup>I</sup> <sup>i</sup>INPUTPRi IFPR<0OflPRl 2\*0. 3E-I0 362\* PI-(PR/PT>-l»B>PRINTiPRINT-VOTRe POIDS REEL EST EOALE <sup>O</sup> -PI' % DE VOTRE POI OS TMEORIRJE ...JE VOUS EN LAISSE SEUL JUOE ..." 3aee ooToseee tee\* T-ai PRINT-- INTRODUISEZ VOTRE MENU ou repas ELEMENT PAR ELEMENT . SI VOUS AVEZ TERMINE . TAPEZ ' FtN '"PRINT'- EN CAS D"ERREUR . TAPEZ ' <sup>E</sup> <sup>1</sup> ' LE OEflNI E» ELE>CNT INTROOUIT SERA ELIMINE .\* 48IB PRINT"- POUR OBTENIR UNE EVALUATION PRATIQUE DES POIDS . TAPEZ \* Z' "483a C-C(B) iE-E(B)tPRINTiPRINT- —<sup>&</sup>gt; - <sup>I</sup> <sup>i</sup>INPUTA41 IFB»-'FIN-, 0-aiOOTD43BB 4853 IFM--I-1CLS1GOSU87BBBI0OT04B5B 4837 IFA»--E-.T-T-0iO-\*t00T04B3e 4868 B-LEN(A») <sup>i</sup> IF9(8. D-8ELSED-8 <sup>41</sup> B\* B«-C£FT»(W.O) ! RESTORE <sup>i</sup> FORI- lTONiREADM«( <sup>1</sup> <sup>1</sup> <sup>1</sup> [FB«-LEFT«<M\*< I). D> . <sup>41</sup> <sup>28</sup> 411B NE^TIlPRINT"--) K'EXISTE PAS DANS LE FICWIER . RECOMMENCEZ \*iOOT04a3B 4128 C«-PIDHTt(M«(I).4) 104-LEFTKC\*. <sup>I</sup> <sup>&</sup>gt; rC»-RIGHT»<M«( <sup>I</sup> ).3) iC-VAL(C«HE-VOL(D») HF C)91B.OOSUB6888 4:38 rjOSUBA3\*aHFE-e-M-lB\*EL8EU-l <sup>4148</sup> PRINTW\* INPUT0iO-CO/U)«CiPRINT-» VALEUR CALORIQUE -•0<T-T\*OiOOT04\*3\* 43\*8 PRIWTlPRINTrA»(14>-«\*\* TOTAL - 'T CALORIES —-' 1Q0T088W8 <sup>4388</sup> IFE-8. W\*-"OUANTrTE EN ORAPHES" 'RETURN <sup>4318</sup> IFE-l.W-OE PARTS" <sup>4528</sup> IFE-2.U\*\*-D\*UNITES-4538 IFE-3.H\*-\*DE VERRES" 4348 IFE-4.M\*--DE TRANOCS' 4558 IFE-3.W»--DE CUILLERES A CflFE- 43E\* IFE-6.M«--C€ CUILLERES <sup>A</sup> SOUPE\* <sup>4688</sup> u\*--NOMB»E -\*W«iRETURN 3888 CLSiT-8iPRINT316.STRIN0«(J8.36>ia82. "ALIMENTATION ET OIETETIOUE" 19144. STRIN G«(38-36> 5aiB PRINTS236. "- NOMBRE DE CALORIES EN FONCTION DE VOTRE POIOS . . . <sup>1</sup>" IPRINT"- VA LEUfl CALORIOUE O'UN PEPOS OU D'UNE JOURNEE 2" 3B13 PRINT"- COMPARAISON ENTRE LES <sup>2</sup> POSTES PRECEDENTS 3">PR1NT"- EVALUAT ION PRATIQUE DES POIDS 4' 5B2B PRINT3668. "VOTRE CHOIX "<sup>1</sup> <sup>1</sup>INPUTHi IFMCORM) 4.3\*28 3\*38 CLSiONMGOT03B4a. 3\*38. 5\*68.3\*78 3848 oosueiaee'Gorosaee 5838 0OSUB4BBB <sup>i</sup> G0TD3B8B 5868 GQSUB <sup>1</sup> 888 <sup>1</sup>PPI NT <sup>i</sup> GOSUBaBBB <sup>t</sup> PR INT <sup>i</sup>G0SU8338B <sup>i</sup> OCT05\*6B 387B 0OSUB788B <sup>i</sup> OOT05B8B 6\*8\* I-C-91 8> <sup>I</sup> FZ> 35. 6\*B2ELSE0NZO0TO68ia. 681 2. 681 4. 681 6. 681^.6828.6822.6824.6826. 6823. 6838. 6B32. 6834. 6836- 683S. 6B48. 6842. 6844. 6846. EB48, 6858. 6852. 6854. 6\*56. 6858. 6868. 6862. 6\*64. 6866. 6868. 6\*78. 6872. 6874. C876. 6\*78 6\*02 OHZ-33G0T0683B. 6882. 6884. 6886. 6889. 6898. 6032. 6894, 6896. 6899. 6180. 6182. 61 84. 6186. <sup>6</sup> IBS. S118. SI 12. 6114. <sup>61</sup> 16. SI 18. SI 28. SI 22. 6124. 6126. <sup>6128</sup> <sup>6818</sup> PRINT-FRUIT-1 JUS-2 S6C-3 COMPOTE-4 TARTE-3" iC( <sup>1</sup>)-62\*iC(2) -733 iC( 31-262 B>C(4)-336iCCSJ-38Bl>COT08iee 6812 PRINT-COTELETTE-1 OIOOT-2" IC( <sup>1</sup> 1-962 tCf2>-27Ba> GOTOBtaB 6814 PRINT-FRAICHE-1 SECHE-2" iC(l <sup>1</sup> -4682 iC( 2) -92 >GOT08 1\*8 S81S PRINT-FRAIS-I CONSERVE-2 JUS-3" >C( 1) -48\*IC<2) -158\*1 C( 3)-663iD0T0B18e <sup>6818</sup> PRINT-FRAICHE-1 FUM£E-2'iC( <sup>1</sup> <sup>&</sup>gt; -2108iC<2>"330eiGOTO8t8e 6828 PBINT-FRAIS-I FONDU-2-'CH <sup>f</sup> -76881 C(2J-988Bi Q0TO81BB 6822 PRINT- FRUIT-! TORTE-2" iC( 1) -18BeiC<2)-358Bi DOTO81B0 6824 PRINT-PLATE-COTE. CORNED-BEEF. FUME- <sup>1</sup> EPAULE. CDEUR. LANOUE-2 MOELLE-3 QUEUE -4 AUTR£-3-'C<l)-2S3e'C(2)-173aiC(3>-833e>C<A>-13eeiC(3}-2ieai0OTO818B 6826 PR1NT-OU LAIT-l EN POUDRE-2 BCURRE-3- iC(l )-2B8eiC(21 -4588IC13) -1233I00TO81 0\* 6B28 PR1NT-CRUE-I VICMY-2 JUS-3'iCr <sup>1</sup> <sup>&</sup>gt; -458iC(2}-14BeiC(3>-433i00r0818e 6838 PRINT -CRU-I RAVE. VERT-2' iC( <sup>I</sup> ) -lB8iC(2>-38\*i D0TO81BC 6\*32 PRINT -FRAICHE.COHPOTE-1 TARTE-2" 1C< <sup>1</sup> )-32ICC2)-423HE< <sup>1</sup> )-2iE(2)-Bi00T081\*e

GRSA PRINTYNASURE-I AU LAIT-2 TARTE-3" (CII) (SRRR) CI3) (GROB) CI3) (ADD) (CITORIRO)<br>GRSG PRINTY REAGE BRUEDLEDH I KUTRE-2" (CII) (HESE) CI2) (SSRS CITORIRO<br>GRSB PRINTY RAILDAE-I - FOURT FEE-2 - MENTHE-3" (CI3) (SRRRB CI2

0 - A - FFLOT FRANCISCO - MARIE ANNI INSTITUCIONALE COMPANY (1918)<br>1845 - FFLOT FRANCISCO - MARIE COLORANO DE CHIAMBARICO (1948-12)<br>1845 - FFLOT FRANCISCO - MARIE COLORANO DE CHIAMBARICO (1948-1200)<br>1846 - FFLOT BLANC - MA

## HEBDOGICIEL 27, rue du Gal-FOY 75008 PARIS

 $\bullet$ 

VOUS POUVEZ VOUS ABONNER AUTARIFPREFERENTIELDE <sup>340</sup> FRANCS POUR <sup>52</sup> NUMEROS AU LIEU DE 52 <sup>x</sup> 8,00 416 FRANCS

NOM: MATERIEL UTILISE: PRENOM: CONSOLE: REGLEMENT JOINT: CHEQUE CCP

- Certains elements sont inclus sous un terme general (exempt\* -BCEUF\* pour "STEAK")

Composition Summits (cast le cas de la die)<br>19 Collected point theorique d'un individu at du nombre de calanes<br>3 Comparesson (cast les pes ou des repas d'une juuriste cast le valeur<br>23 Comparesson code le valeur calonque t - Certains éléments se présenlent sous différentes formes et leur<br>raïèur calorique s'en trouve modifiée (exemple : "FRAISE" - nature .<br>ou tarte ...).

COMMANDES

- Chaque aliment devant étre analysé est entré en loute lettre (sans = ½ PB)<br>(autes) au clavier<br>- L'ordinateur consulte son fichier, s'il admet l'aiiment demandé. = \_ \_ \_ . FIN Permet de défermaner la très des eliments introduits pour en<br>donner la valeur calorique totale<br>E : Elimine la dérnier élément que vous avez entré (en cas d'erreur)<br>Z. Permet de etat de la dérenir au programme<br>4 du menu

BON APPETITE

665, PREMI-PANNYS INI-A I INTIMI-PTO CATHOLOGI PRODUCES INTERES AND INTERES.<br>1856, PREMI-DANG-1 - PREONE-2 - CATELE-ST-EC 1 - ANDRE CISTA LAND CESI-2000-100708 (M)<br>1954 CELVI PRODUCE 1 - 1988 CESI-43000 CESI-2003 CESI-4000

SB68 PRINT-MOrORE-1 ORAS-2" rCCl )-l 4B\*>CC2! -22\*0 GOTO8180 6862 PRINT-FUME-1 AUTRE-2" tCC <sup>I</sup>)^7B0<CI2)-47e8>OOTO8180 6864 PflINT-FRAIS-1 HUILE-2-iC< <sup>1</sup> )-130\*>C(2! -2238r DOTOB1BB 6866 PRINT-FRAICHE-1 SALEE-2-ICU )-e\*0iC(2)-13\*eiCOTOSlBB 6\*68 PRINT-ROONON. PIED-1 EPAULE. OIOOT-2 RAGOUT-3 AUTRE-\*\* >C( 1) -12681 C( 21-2400 >C<3>-273\*tC<4) -350\*1 GOTOSiae 607B PRINT-BLANC-1 JAUNE-2 ENTIER-3 COOUE. DU«. POCHE"\* SROItLLE. OMELC TTE-3 POI&SON-e AUTR£-7\*iCtl»-2eeiC(2)-338rC(3)-73BfC<4>-752iC(3)-13\*2iC(6)-l» 6«iC(7)-138e>OOTO8t0B 6\*72 PfiINT'FRAIB-1 SEC-2"iC< <sup>1</sup> <sup>&</sup>gt; \*43\* • <sup>C</sup> <sup>C</sup> <sup>2</sup> ) -3\*\*\* <sup>1</sup> 0QTOB <sup>1</sup> <sup>00</sup> 6\*74 PfiINT'FRUIT-1 CONFITURE-2 JUS. SOOA-3" iC( I)-S\*2>C(21-3390iCC3)-803iOOTO81\*0 6\*76 PRINT-ORILLE-1 EPICE-2 AUTRE-3" iC< <sup>I</sup> )-29&BiC<2)-3520iCt3)-23\*\*iOOTO01\*0 6\*78 PRINT-FRUIT-1 JUS-2\* 'C( <sup>1</sup> 1-982 IC (2) -683 <sup>&</sup>gt; O0T08IB8 6\*8\* PRINT-FOIE-I AUTRE-2" 'C(l)-43\*BiC(2)-2918"OOTO81\*0 6\*82 PRINT-FRAICHE.COMPOTE-1 SIROP-2 MELBA. TOPTE-3- 'C( <sup>1</sup> )-63«>C <sup>1</sup> <sup>21</sup> -2228 'C<3> -37 SBicoToeiee

6884 PRINT-FRAIS. CONSERVE- <sup>1</sup> BEURRE-2 SEC-3' iC( <sup>1</sup>)-6\*\*tC<2>-27B0tC(3>-3300iQOTO8 108 6\*86 PRINT-FRAICME-1 FOUR. SUCREE-2 TARTE-3 JUS-4\* >C( <sup>1</sup> >-C«2iC<2>-2O02<C<3>-330 <sup>1</sup> >C(4)-603IOOTO8100 6\*88 PRINT-EAU.FOUR-1 CHIPS-2 PUREE-3 FRITE. SAUTEE-4' ICI 1>-S\*0>C(2)-730IC<3>- 1730>C(4)-29\*0iGOTO81Be S99\* PRINT-FRAICME-I SIROP-2 COMPOTE-3 TARTE-4 CREME-3" >C< 1)-6\*2iC(2>-15\*2iC (3)-28eaiCC4>-3Sei>C<5)-43\*0iOOTO81\*0 6\*92 PRINT-FRAIS. ROTI. PIED-1 FOUK-FILET-2 FOIE-3 SALE-4 CUIT-3" >C( l)-3IBBtC< 21-1948 <sup>1</sup> C(3) -1350 IC(4)-&3\*0>C<3> -44\*0> BOT081B8 6\*34 PRINT" VERTE-1 ROUGE-2 SIROP-3- >Ctl )-332iC< 2) -2521 C< 31-9321 GOTO8180 6896 PfiINT-FRAIS.COMPOTE-I JUB-2\*iC(l)-232>C(2)-1423iGOTOai00 <sup>6098</sup> PRlNT'FRAIS-1 MALACA-2 SEC-3 JUS-4" ICC 11-200ICI2) -32iC<3)-2980iC(4)-14\*3 leoroein 6188 PRINT-ia0O PAIN\*250 BEURRE-1 IDEH\*OEUF-2 IDEM-VI ANDE-3\* <sup>i</sup> PR1NT-38G PAIN\*2« <sup>D</sup> BEURRE\*JAM90N-4 IDEM'ORUYERE OU TMON-3 IDEH+RILLETTE OU SAUCtSSON-6" IC( <sup>1</sup> 1-32 B\*iC<2) -31381 C<3> -54001 <sup>C</sup>(4) -4328 CCS) -4S00 C(6> -53281 OOTO81O0 <sup>6182</sup> PRINT-FRAtCME-1 HUILE-2' <C<1 <sup>&</sup>gt; -12\*01 C( 21-482 IOOTO8180 <sup>6184</sup> PRINT-ORDtNAIRE-1 PAJTRE-2\* 1C< 1) -42781 CC2>-UB0iOOTO8tB0 6186 PRINT" ARLES-1 OUTRE-2" >C( <sup>11</sup> -55»8iC(2)-4Bee>OOTO81B0 6108 PRINT-FRAIS-1 CONSERVE-2 FUME-3" iC( <sup>I</sup> ) -75101 C( 2) -2000 iC(31-S\*4i 00108100 <sup>6110</sup> PRINT-FRONA0E-1 VERMICELLE-2 LENTILLE-3 POIS-4 OIONON. TONATE. LEOUM E.POISSON-5 AUTRE-S-iC(l>-3SaaiC<2>-t238iC(3>-373aiC(4)-172aiC<3)-100eiC<6>-21 00IOOTO8100 SI 12 PRINT-BOEUF-1 LEOUMC-2 P0ULE-3"ICC <sup>1</sup> )-3&0iC(21-3e0iC(3)-SOOiOOTOeiB\* 6114 PR <sup>I</sup>NT "NATURE- <sup>1</sup> BEURRE-2" CU)-8\*0>C<2}-2Sei iOOTDei80 61 16 PRINT-NATURE-I OROE-2 RAISIN-3" iCt 1) -4\*001 C<2> -3630) C(3) -31 MiOOTOfllM 6118 PRINT-DESIGNATION PAR LA COMPOSITION. SVP. - iOOTO4\*30 612\* PRINT"FRAIS-1 HUILE-2\* iC(l >-2\*08iC(2>-27S0tOOTOeiB0 S122 PRINT -FRAI CHE- <sup>1</sup> BEURRE-2 SAUHONEE-3" iC( 1) -9\*8 iC(2) -2381 iC<3) - <sup>1</sup> 329 <sup>r</sup> OCUOa <sup>1</sup> \*

6124 PRINT-OESIONATION PAR L' ESPECE. SVP. - IO0T04B38 6125 PRINT-BASSECOTE.FOIE.RtS-1 TETE-2 AUTRE-3" iC( <sup>I</sup> <sup>&</sup>gt;-l3\*0iC<2) -2 1\*0 iC( 3) -1630 lOOTOfllM <sup>6128</sup> PRINT" SEC- <sup>1</sup> DOUX-2' IC<1 ) -6e3lC<2)-833IOOTOG180 7B00 PRINTS14. "EVALUATION PRATIOUE OES POIDS"iZ»-- ORAMHEB. -iX\*-\* MOYEN-iPRINT 7B1B PRINT-- UNE CUILLERE A CAFE RASE 5"Z«iPRINT"- UNE CUILLERE A SOUPE RAS E . .. 1B"Z»1PRINT"- UN ORANO VERRE 180-1\*1 PRINT"- UN VERRE ORDINAIRE 108-Z\* <sup>7813</sup> PRINT"- UN VERRE <sup>A</sup> MADERE 6\*Z«iPRINT <sup>M</sup> - UN VERRE <sup>A</sup> LIQUEUR 3\*1\* <sup>7828</sup> PRINT"- UN GRAND BO. 580"-»i PRINT"- UNE ASSIETTE CREUSE ,..230"Z«lPRINTiPRINT"- NAVET-X»- - <sup>150</sup> OR. - TOMATE'X»"NE - <sup>100</sup> OR. " iPRINT"- CAROTTE - <sup>100</sup> OR. - POMME DE TERA£-X»"NE - <sup>90</sup> DR.

7\*30 PRINT'- OIOON-Xt.- - <sup>90</sup> OR. - ECMALOTE - IB OR. - AIL - <sup>6</sup> OR. "IOOTOB0 M 9880 PRINT IPRINT\* POUR CONTINUEfi . TAPEZ ' ENTER' " <sup>I</sup> <sup>I</sup>1NPUTR4I RETURN 8100 PRINT-ETAT <sup>t</sup> <sup>t</sup><sup>i</sup> INPUTRi IFR( lORRl IB. S1B0 8120 C-C(R)iC\*-8Tfl»(C>iEt.-RI0HT-.<C». <sup>1</sup> HC-INT(C/ 101 iE-VALfE«) <sup>I</sup> RETURN <sup>9800</sup> DOTQAflRICOTB911.AONEAU0912,AIDLEF[N0880. AIL0\*68. ALEX ANDR08225. ALOSE8168. ANA NDES\*913.ALCO0L»7\*e.ANANAS\*914.ANt-H0ISB\*7B. AN0OUILLETTEn3IB. FVJOU <sup>1</sup> LLE0916. ANI8ETT E31 25. ART ICMAUT2873. A8P£R0E80\*23AUBERflINEB03B 9\*18 DOTAAVOCAT2423.AVO1NE0350.PACON4113. 8ANANE89! 7.BAR8883. BARBUEBWIS. BENEDICT <sup>I</sup> NE3125. BETTE\*03\*.8ETTERAVEe\*43.8€URREB916.BIERE0050. nifiCOTTEBSrW, BI8CUIT\*JOT. BLff B338.BLEU 0' AUVER0\*\*E«328 9\*28 DAT0B0EUFB918.B0N80N2»43. BOUOIN0488. B0UILLABAI8E168e. BRETZEL8873. BRIEB33B. <sup>B</sup> RIOCHEB3&0. BROCHETB088. BRUONO<sup>H</sup>—<sup>6</sup>0. CAB <sup>I</sup> LLAUOOtKW. CACOHUETTE280e.CACAO0919. CAFETH 88. CAILLE0I 75. CAKE03M <sup>9838</sup> rjOTACOMEMBERTBSeB. CANAPE284B. CANARD0I50. CANT0L(Wf18. CO«flr-r;i.^t)13. i:nqDC0\*30.CA RPEB888. C0RRELETB8ea, CAR0TTE8928. CABEINEB338. CASSISeCG\*, CAB80NADE6a38. CAV10B8273 CELERI8921 . CERISEB922. CE RVELAS05 <sup>1</sup> <sup>2</sup> .CERVELLE012\*. CHAHPA0NE3I II 9\*40 DATACHAMPI0N0NBB4B.CHARCUTERIEB463.CHARTREUSE3125. CHATAIONE2BB6. CMERRY3123. CHEVOL8180.CltEvnEUlLnilB. Q( <sup>I</sup> C0REEB82B. CHOCOLAT0923. r>«U8974. CII.lOULETrE6801 . CI DRE B858. CLAM2888. CLOVI68E0\*8S. CI TRON0033 <sup>9838</sup> DOTOCITROUILLE0035. C0CA~C0Ln386B. C0IN0887B. C00NAC387S. COLIN0B\*0, COOUEM«\*. <sup>C</sup>ONCOHBRE8016.CONOREV1 2\*. COMF1 TUREB388, COULOMMIER1iB3B0. C0UR(lF.TTrB833. r:RTil)E8«\*3.CII EnE8923.CREPE8230.CRE&SON\*e22.CREVETTE81B8 9060 DATACROSNE0073- CR0TDN2\*B4. DATTEB38B. DINDEB290. DORADEBQ\*. FCLAIR, 03\*8. EMMENTH ALB4\*0.ENDIVE\*023. EPERLAN8a98.EPINARD8926. ESCAffOOTHfl73. FtiTilROEONBl 28. FAISANB1 IB. FARINCB338.FECULE832B. FEVE8332.F1GUE0927. FLACfra.ET8e7B <sup>9070</sup> DATAFLOCON D'AVDINE0393. FOIE ORAS8808. FRAISE8978. FRAMBOIGE0929. FROMAOEB930. OALANTlNEB239.OELATlNE0368.OELEEa3i0. GLACE 1488. OAIJFRE04O0. OIN3130. OLUCOSE6060. ON OCCM <sup>1</sup> <sup>1</sup> 383. OORGONZOLA8360. GOUJON0097 . GRENADEB0B8 9880 DATAORENOUILLE»886.ORIVEei2a.OraSEILLE8e6e.OfluyfREBf.B0.HADrX>CK1130.HARENO\*9 <sup>31</sup> . HARIC0TB932. HOLLANDE0373. HOMARDeSS\*. KJII.E0933. HUITRE291 0. JftMDON0934. KETCMUP6B 23.LAIT0935.LAITUEB819.LAMPRO1E0228.LANOUE FUMEEB26B. LPPINB936. LARD0937 9B98 DOTOLENTILLE834a.LIEvnE0138.LIMAND£0e8B.LIVOROr0300.MACARONI0330.MflCHE»032. MAD£LEINEB475.MArS?t0fl.MA!7FNA603B.MALAOA3173. MANDflfll Mt«0\*4. MONH0TTftN3168. MAOUCR EAU0938.nAnoARINE87&3. nfJHMELADE683B. MART INI3123, MAR0ILLE8532 9180 DATAMRRR0N8819.MAV0NNAISEGI01. MELONefl '8. MFRLnN00OB. M1ELB330. H0RUE8939. MOULC 8896. MOUTPRDE6B10. MOUTDN0948. MUI.ET83IB. MURE0830. MVRT1 LLEB033. NAVETB03r.. NEFLE0I80 .N01SETTEB&3G.NOIKB232.NOI]' DE COC08G2B. NOI <sup>X</sup> Dli nRESlL204E). NOUILLEU23 9110 OATAOEUFe941.niEB32fl.OlONON0-3(.2.tX.IVE080B,ORONnEai43.[1ROra34B,O8EILLEa\*32.P AIN0944. PAMPLEMDUSEE0943. PANAIS0860. PAftKE&AN\*4\*3 . PASTEDUE1B7B. I'ATllTEBl 29. PATC094 6.PATE9033B. PRT I5EERIEB33B. PECHEB947. PERCHEB89B. PERDRIXB17\*. PEHBIL3001 9120 OATAPOIS0949.PIOEON013B. PIC0N3ID9. PI SRENL1 T0022. PIBTOCHE28B3. PUDD1N01223. PO MME9949, POMME DE TERRE893B. FR1 TEB298. POIRE893I POIREAUBB40. POI VRON0020. PONT-LEVE QUE93B0.F'OWC093?. POTIRON0B33. PORT03I73. PORT-BALUT0360 9130 DATAPOULETB173.PRUNE0933. PRUNEAU09W. OliTlTRr-»l0Rr 1488, RAIF08B3. RADIS2002.RA ISIN09S3. RHUBARBEB022. RHUM3I 25. niLLF.TTEBft\*\*. Rl <sup>Z</sup> nLnCE8J43. R0L1.M0P8B223, ROQUEFORT 8360. ROUOET008B. RUIABOrjO0835. fiAINDOUXB763. r^lLOMIBBlB 9140 DATASALSIFI0073.SANOUICH8956.SAUCES100. SANnLIERnil 3.CARD1NEB9S7. SAUCtSSCSta 8,PAuc:iGS0NBiT3.r,mjMQN8')r.H.r,!:Mi:' ., .... jiropb77B. souPE096l.POTAOEnci . 8OU1LLONB962.S0LEB063. ^JCREa9f,4, TANCME8080. TAPI0CA0359 9130 DATATARTE8963. THE000B. T1SANE0000. r\*)NVJ66. TOMnTEB022. T0PlNOnBOURB87B. TRUFTI 8013. TRUITE09G7.TUR8OTI4B, POtSSONBWa, VEAU8969. VIN8970. VINAIORE0880. UHISKV3123. Y A0URTH886B. <sup>1</sup>

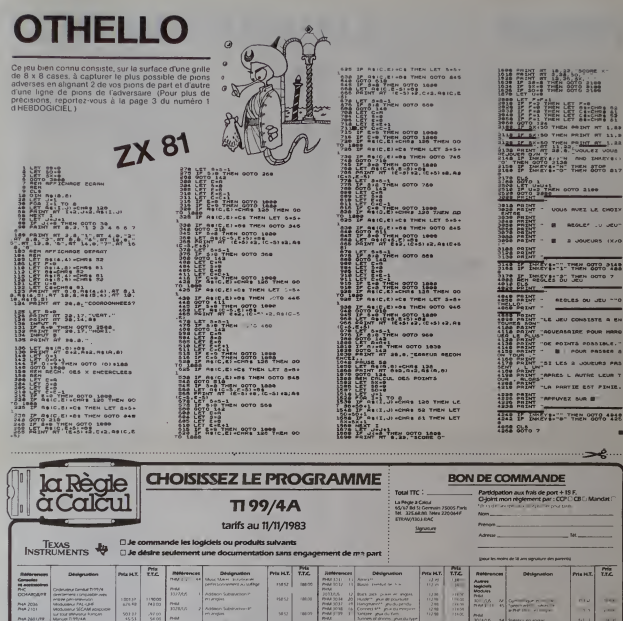

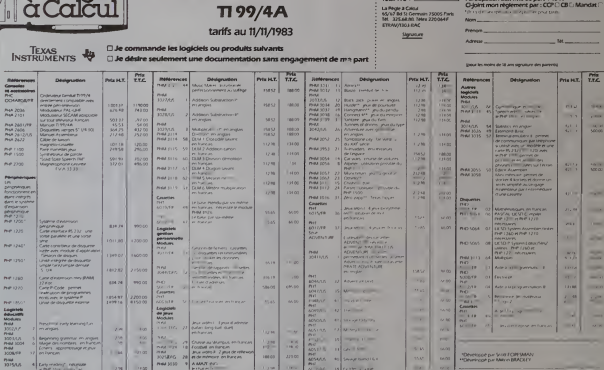

## **POKER**

.<br>Misez vos derniers sous sur la paire que vous venez de miner et si voimers sous sur la paire que vous venez de<br>tirer et si voix perdez, ne revendez pas votre ordina-<br>teur pour vous refaire, cela deviendrait difficile de<br>continuer à jouer

### Eric VERMELLE

Démarrer le jeu avec "O" Vous pouvez ensuite garder tout ou partie<br>des cartes trees par l'ordinateur avec les touches 1 a 5 surri de<br>l'aire d'essagement :- Lordinateur garde alors las cartes non<br>selectionnées et calcule vo

TI-99/4A 6 1963)<br>1 CALL CLEAR<br>1 PRINT TAB(13)(\*2222222° 17AB(13))\*2POXORZ\*17AB(13))\*22222222° 1 

150 LL 11<br>150 LL 11 (1548)<br>150 DKL 11 (1548) 0, 645, 1221<br>150 DKL 11 (1548) 0, 645, 1221<br>150 DKL 11 (1548) 0, 645, 1221<br>160 MK ISL 100 0, 11 (165, 176, 176, 185)<br>150 MK ISL 100 0, 11 (166, 176, 177, 178, 178, 178, 178, 178

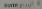

## **GESTION FAMILIALE**

**DIDIER SCRIBE** 

La principale caractéristique de ce programme est<br>qu'il n'utilise pas de fichiers annexes à charger En<br>effet, ceux-ci sont intégrés en DATA l'in y a par consé-<br>quent qu'un seul chargement à effectuer pour utiliser

quenti que un serie de la programme<br>le programme<br>orix de programme<br>orix de la provincia de la premières lignes de DATA.<br>sous peine de destruction du programme lors d'un<br>sous peine de destruction du programme lors d'un

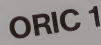

#### UTILISATION OU PROGRAMMS

1) Option du menu général

- sortiv de programme permet<br>bier des corrochons premieilles<br>bies (cn peut continuer à utilise)<br>- executionnont du fichier - m<br>puis sauvitoeide tout le "fichier rementa source du programme pour croc.<br>Inches se changeant les valeurs des vans-<br>Turi : mét les nouvelles données en DATA<br>Tichatr consamme"

٠

,<br>1993 - 1999, 1999, 1992, 1979, 1982, 1983, 1982, 1983, 1984, 1984, 1984, 1985, 198 .<br>1884, 913, 919, 938, 939, 930, 930, 94<br>1974 83, 19 DATA<br>- BCB<sub>-1</sub><br>DATA<br>DATA<br>DATA .<br>**BENISAR TWITTER FORTIME AND** vπ

110, 1914 10, 15:00 C TO RH (50) 15933

11700 000000 13.000 1000 000

Suite de la page 3

FORM-234T0240+1HT18x011+F30x9TDP-2 POEPU+2.M

KSKOB4864PS-7608 POKEYS.4 FORM

UNIVERSIDE COMM<br>1979-11: PRODUCTIE I-1 PRESCI> 011-5-8 POZZU-4.15 PO-778<br>1979-11: PRODUCTIE I-1 PRESCI> 011-5-8 POZZU-4.15 PO-778<br>1970-11: PRODUCTIE I-11: PRODUCTI<br>1970-11: PRODUCTIE I-11: PRODUCTIE I-18: 11: PRODUCTI<br>197

ACSCRADARING PROTECTION - DECORD BATTLERWOOD - SCHOOL<br>Intrade Autre Protection - Continued Battlerwood - School<br>The Inter-Trians- Hisophone 

ALLIS<br>10. CONSALTON GENERAL HEX

1.4<br>123<br>1.128-012

:<br>|Fim DE PPR-11E<br>|HTTP POPP-11E

- 235 :<br>238 REMIXAA MENU GENERAL AAAA 309 CLS (12, 2) DICK TURBIT GENERAL 100112-0 **305 13.13** :Carnie-TCard Serine 4:<br>DiRec3Blimmer - Tig 10)<br>13. január – Jacob Carlo Barcarista  $\overline{a}$ fishief"<br>38 13.18.16-10-2-15416 Concultation du l IAN I OF TRO I SPACTO CORRO TOTTHE HOOGEL SEGM<br>N.C.ROS-I SERVICORO, 600, 100, 130 -<br>PENNISSE SORTER (D) PROS., KISKE<br>CLS-DOKEEB, 42908-PRENTSPECT 81-PRENNIS<br>FRENTORRELS23-PRENTORRE203-IDDKEEB, 4<br>PRENTFIECSTEDH-US " (GOTO 2008<br>
2008 - Direct Corporation (1994)<br>
2008 - Direct Corporation (1994)<br>
2008 - Direct Corporation (1994)<br>
2008 - Direct Corporation (1994)<br>
2009 - Patrick Corporation (1994)<br>
2009 - Patrick Corporation (1994)<br>
2009 - Pat .<br>A Mituzza demografiaranca agga -<br>+25 FORE=0TOS:POUSZ+1,4606247;<br>CZ+X,MCC(n)On(K4,X+1,2)) (1+ ERMAN<br>KRI<br>HONE SUR<br>HONES SURF -LENCRY HEXTH. SHOW-110, 241" OONNEWCERT<br>MID GECRA≀CLS+15,2017EMREGISTRUNDAT EN C<br>RAST (CGM/ETBESTION=USTLAUT 0.5 0070308 : 100T0209<br>| Electrocent="J"=EN=EN=ELS.195,5||EN=DR111<br>|"Elex vers est(e)?"<br>| GETRA : |FRN-D."4" ||KENPOP ||GOT008061,5E12<br>|-"GU]" | FETLIOX 488 :<br>481 REMBRE CONS<br>482 :<br>384 CLS+15.5:04C<br>21047A-1-7047C D CA\* JCOHGULTATIO  $15001233$ .<br>CA^C Monu general"+12,<br>politor eo **banques"**<br>H**Ø 12,101C**B Mary Pennsylvania (1) nes | Ese<sup>2</sup><br>500 | 12,18;Ce "Cart develles exceptiv
- nne 1 Ees"<br>1975: FORTH-1 TOD HOE (33+"R" (8 E) 3-0 (1925) (1926)<br>1980: EFRO (1935) (1936) 7-0" (1936) 230 (1936) (1936)<br>1980: EFRO (1936) 7-0" (1936) 230 (1<br>1 (2070/200, 000, 1990, 000 (1991)
- 

**VIC 20** 

**MEATH POSTFOLIO ...** 

**TOTAL MATY POOLS** 

.<br>INDIANA DEPENSES COURNATES TAXA .<br>1948 - REPENT : RHENG-DCH(N) : R(N) +0C (N) -><br>16.147 (LLEFTA (OCHCH) : 1 (H\*

-18<br>TENTHENEE TURN (EL SEXON-ON)<br>SURANTEST ~09 -005UR2008<br>KUNLERRO DE BENJ =00 -007051<br>SUNDRRO DE BENJ =00 -007051<br>3+1 -605UR2508 -0C LA 3+RER 1

 $\frac{1}{2}$ 

|-<br>| H=0 (REPERT-48 EN)=00 6 (A) | IEO<br>|R=10 (LEFT-6 EN)=11 | IEO<br>|R=10 || ETC-5 || IEO || IEO || IEO |<br>| IEO || IEO || IEO || IEO || IEO || IEO || IEO<br>| 2008|| (39 || IEO || IEO || IEO || IEO || IEO || IEO<br>| IEO || IEO ||

(EXRETURNISES)<br>7 - D4 (DDSUR2000)<br>7, 993 - (DDTSS00), 750 - 740<br>(3000 - CP 4 (H) - 88 (DDSS)

 $R$ 

COTTER EXPERIMENTS AN

92 +<br>80 Himil (RSPEAT (ROCH) (REACH) (REAL) PECHE) |<br>Kolonar (LLES TOCAS OCH) | 1947

**Contamport** 

 $\alpha$ 

 $\circ$  $\lambda$ 

Ъ. **BEFETTER FOURAGERS AND** 

.<br>1870589, 1858,<br>2989, DC Edited

**BEFARED COMPTES DN BY** 

**THE** 

-<br>EX-TOROUCAL POIST (SOSIALSO)E

**DOATA** 

met les données à zère l'ut

réation parmet de<br>Dipermet de corrige

1518 - FDR1 - I FOS - RO11-8-2014<br>- Peth 1 - I Fdr 10 I HEND - 1-1-1-2<br>| FDR - Eximple Sex 10 I Car (21 KBC)<br>| CD1 - 2 - POKET 299 - PSCOLET F

248 1070218<br>1968 - Pomer AFFICHAGO PAGO 2007<br>1968 - Pomer AFFICHAGO PAGO 2007<br>2008 - C.S. 15.3.HD+ 12.2.0 - GAU<br>10.14.12.0114 12.8.HU/4 1844 - 185 1512 2004 1717 214 - Georgia Corp.<br>2008 11,5 1512 2004 1717 214 - Georgia Corp.<br>2008 11,5 1216 154 172,6 04,7 × Central 21, 1216 1718<br>2004 1531 21302 1718 1717 1717 214 1717 221,112<br>2008 1531 2120 214 1707 1718

::\*\*<br>55 FDR:#cfOx+1.#RfxTcx#\*f3#;<br>FC:#aCll:#25.#\*1cRill.xEx

-<br>2008 13.24.244-2- 0410 014<br>1FI4:1610014012 THEH2006ELS<br>EAETLAN

**Tara** 

23:00:00:00:00 7:00:00<br>CC:15:18:2:20:16:01:15:00<br>Francisco 7:00:15:00:00:00<br>Francisco 7:00:00:00:00:00<br>Sucers-00:00:11:27:20:20:00

14, 2+200 

.<br>CAR (FAY+) (PLOT)3, 12+7,49.(PLOT)5.<br>COR=8/X=8137H+\*\* (RE

**CALLAIN INCH** 

1995<br>| FreeBrandoptileLite<br>| 2378 | FreeBrandoptileLite<br>| 2378 | FreeBrandoptileLite<br>| 2388 | LittleLite<br>| 2388 | LittleLite<br>| 2388 | LittleLite<br>| 2388 | LittleLite<br>| 2388 | LittleLite<br>| 2388 | LittleLite<br>| 2388 | LittleLi

*DITHERE CREATION REAL* 

.<br>Katalog katalog na katalog na katalog na katalog na katalog na katalog na katalog na katalog na katalog na kat

.<br>Northern Installation

1000 IF 1()3 THEN 270<br>1010 FDR TFS-1 TO 100<br>1020 NEXT TPS<br>1030 FDR N-1 TO 3

SCUND (250, 597, 2)<br>SCUND (250, 525, 2)<br>SCUND (1000, 840, 8 0.17-5\*<br>UND 1500, 110, 01 10.52,221 HEN 5310<br>12,30,40<br>135

FR=0<br>FRLL SCREENIIOI<br>FRLL COLORIT,1,11 FIN DE FRANCIA<br>«1-20 листрализмательна»<br>«1-2025 (РКД ЗНАТОВ \* 201)<br>«1-2025 (РКД ЗНАТОВ \* 201)<br>«2000 ПОДРЯДКЕТНОВ, РКД ОКРАЕТ»ЭНЕТ-РРА; \* FORF+1025040 NEXT-РЕЗАТ"7<br>«2000 ПОДРЯДКЕТНОВ, РКД ОКРАЕТ»ЭНЕТ-РРА; \* FORF+1025040 NE

ACHELE et la TAUPE sur Tr-95<br>N'8 a été less de 4 lignes : suite de la page 6

TI 99/4A

METT T<br>PRIMT " PERSU's!!!!<br>COLL COLOR(1,2,1)<br>CALL COLOR(1,2,1)<br>PRIMT "IDESIREITVOUS PE<br>PRIMT "IDESIREITVOUS PE NEXT T<br>CALA TRUND (196,1597,3)<br>CALA TRUND (196,1597,3)<br>CALA TRUND (196,1597,3)<br>If IT-0 THEN 100<br>IT-179 THEN 100<br>CALA GERENIST<br>CALA GERENIST

## **C'EST NOUVEAU, CA VIENT DE SORTIR!**

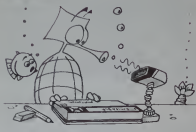

de formation<br>abie Unidiosent<br>Linsimation

les calle<br>de de cre<br>pgrammes<br>ire morte<br>carta fi-

 $\frac{1}{4}$ 

ORIC1

LETTRE ANSALE

suite du<br>listing du<br>N°8

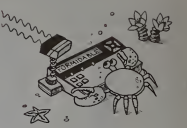

**NUMÉROLOGIE** 

Après l'astrologie, la chiromancie, les biorythmes et la<br>devination, voilà la numérologie, va-t-elle influencer<br>votre vie ? Frédéric RACAUD

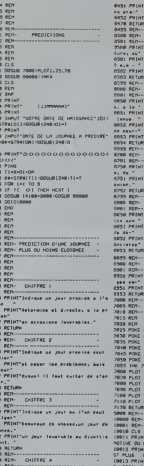

meratons, ou

**DUTTE** 1 CHEFRE 5 **ZEME ECRAN** 거리를 유ピ니<br>-<br>2025 ACM<br>2028 ACM<br>2035 ACM - 4100,10<br>2035 ACME - 41000,10<br>2035 ACME - 41000,10<br>2035 ACME - 41000,10<br>2035 ACME - 41000,10<br>2035 ACME - 41000,10 ."<br>«Tribulaçi Lis cadillaçis o<br>Cil voltac PR

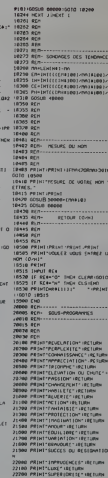

rtor"<br>3 PRIMF'nul la oblituda A SUIVRE..

## DEUX SUPER-CONCOURS PERMANENTS

## 10000 francs de prix au MEILLEUR LOGICIELdu MOIS et un VOYAGE EN CALIFORNIE au meilleur logiciel du TRIMESTRE.

recepted and the best of the boundary center of the best of the best of the best of the best of the best of the sayons de faire quelque chose cupatio de different : nous organisations becamun computers permanent tous assion les mons de cade disconsideration i vous Et avec des prix dignes des pro- grammes que vous ailez nous

envoyer<br>De plus, ce seront les lecteurs<br>leurs programmes preférés sur ART 1<br>la grilla récapitulative men- de leç

Pas de Jury, pas de decision ar- bitraire.<br>Ditraire. HEBDOGICIEL n'Inter- cel du<br>venant que dans le choix des programmes qui devront ètre tout ai<br>DRIGINAUX et FRANCAIS. Si soit le votre programme n'est pas tout receils à fait au point, un de nos spé- k 7 ou c<br>cialistes vous dira comment d'un bor<br>remaliorer pour pouvoir nous le composit<br>proposer à nouveau.

Pour particlper, II vous suffit de nous envoyer vos programmes accompagnes du bon de parti cipations exercises à l'ordina plications necessaries a (next, 178 sation de ce programme.<br>Mont dourse abbesit entube

Vous pouvez obtenlant grander des bons de participation en ecrits<br>en écrivant au Journal. Bonne chance! ART

motics<br>1 HEBDOGICIEL organise trimest<br>1 ART S de facto mensuelle et transport dote de prix concours doté de prix recompensant Igmeilleur logi-<br>ciel du mois el du transport logi-plus<br>ART 2 Caconcouraest ouvert è ART tout anticut de lodiciel desides couco <sup>K</sup> <sup>7</sup>ou disquelte accompagne dun bon de participation de coupe dans HEBDOGICIEL ou ne.1.h envoye gratementent sur de-

mande par la redaction de notre ve le journal constiluo I'acte de can-

ART 3 La redaction d'HEBOO- avant<br>al CICIEL se réserve le droit de ART 9<br>civilité at du la base de la cours qualite de lo

lournal ART ACE sont les lecteurs qui, **par leur**<br>par leur vote, déterminent les meilleurs<br>meilleurs logiciels mensuel et

ART 5 Le prix alloué pour le Sera <sub>r</sub><br>concours mensuel sera remisau **gramm**<br>plus tard un mois après la clô **fort p** lure du concours mensuel ART <sup>6</sup>Le prix alloue pour le

concours trimestriel sera remis grown au plus tard un mois apres la cl6- WWF ART 7: Le présent réglement a ou trè ete depose chez Maitre Jauna-Ire, 1. rue des Halles 75001 Pans ART. 8: HEBDOGICIEL se reser-

ve le droit d'interrompre a tout moment le present concours en en en avisant les lecteurs un mois

 $a$  La partic nnel acceptainen par les concurrents du present re- glement

**OGICIEL: 27. rue du Gal**<br>75008 PARIS

Sera declare gagnant !epro- gramme quiaura obtenu leplus fort pourcentage de vote par grammes recus pour un même

ordinateur. Ainsi, pas de revolutisme pour en debe signade puis puissants [10] ou tres diffuses. Nous reviendrons plus en detail

a la fin du mois sur le systems filling de depouillement du vote.

BON DE PARTICIPATION

Prenom **Press** 

n telephone<br>Nom du programme<br>Nom du materiel utilise

declare etre lauteur de ce programme qui nest m une imitation m une copie dun programme existant Ce programme reste ma pr<br>priété et j'autonse HEISOOGICEL au publier La remunération pour<br>Ité programme la remuneration le publier de pas les pages publiees seront de <sup>1</sup> 000 francs par page (un programme n'occupant pas une page entiere sera remunere au prorata de la sur- face occupee)

(signature des parents pour les mineurs)

Le programme doil etre expedie sur support magnetique (cassette ou disquelte) accompagne d'un Descnptif Detaille du <sup>M</sup> limbé narmattant la plesencifice du Programme, et dun empallage timbre permeltant la reexpedition du materiel non publie

RECOMMANDATIONS AUX LEC- rons at<br>TEURS QUI SOUHAITENT FAIRE listings PUBLIER UN PROGRAMME :

• Indiquez sur le support magnetique lui-meme votre nom. le nom du programme etle materiel auquel il est destine sayer de charger un programme d'Apple sur PC 1500.

\* Notez dans les premieres lignes de votre programme, sous lorme de REM. votre nom, le nom du programme et le materiel auquel il est destine. Nous pour-

COMMODORE

rons ainsi reperer facilement les listings, une foissortisde I'impn- • Dupliquez plusieurs tois sur la meme cassette et <sup>a</sup> des niveaux demantantem nucleus da

votre programme wous aurons dramplus de chances d'arriver a le charger si les magnetophones ne sont pas tout a (ait compati-• Envoyez un seul programme par support magnetique et un seul mode d'emploi par pro- gramme. Votre lettre d'accom-

CASIO FX 702-P VALLÉE MAUDITE PETRO S JOYEUSE TRAVERSÉE QUADRILETTE<br>COMMODORE 64 TERCÉ BONS COMPTES OTHELLO CADRE DIARON VI

COMMODUNE SOUS-MARIN AUTO CROSS PERDS PAS LA DIX PETITS NURAINS GOUPIL CASSE-TETE FOU ET MEDECIN JACKPOT LABYRINVISIBLE HP 41 TRILOTO F97 VOUTES CASSE-PIPE HP <sup>75</sup> COMPTE EST BON DES-ILLUSION CHANGE FETCH VAR

pagnement etvos autres courriers doivent egalement etre sebares car traites par d'annuel.

• Joignez, sipossible, un listing du programme et un organi gramme,

· Enfinition is the contract of the line particulates de votre ordinateur et le moyen d'adapter votre programme a d'autres ordina-

N°5 N°6 N°7 N»8

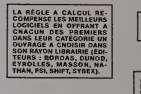

SOUIRELLE RECOMPENSE LE MEILLEUR LOGICIEL DU MOIS<br>MEILLEUR LOGICIEL DU MOIS **RACASSETTES** 

HACHETTE MICRO INFORMA-TIOUE OFFRE UN ALICE AU MEILLEUR LOGICIEL DU MOIS.

DURIEZ CALCUL OFFRE AU MEILLEUR LOGICIEL DU TRI-<br>MESTRE UNE MACHINE A<br>ÉCRIRE BROTHER EP.22, 232.C

## **AUX URNES!**<br>Abandonnez quelques untiente vo

APPLE II COCHON QUI RIT AIDITEUR STAR RAIDER DOS FRANÇAIS . BONS COMPTES OTHELLO CADRE DIABOLIQUE VOUS!<br>
SONS COMPTES OTHELLO CADRE DIABOLIQUE La marche à suivre est simple Abandonnez quelques instants vos claviers et prenez<br>votre plus belle plume pour remplir le bulletin de vote<br>ci-contre. La rédaction d'Hebdogiciel compte sur<br>vous!

- La marche a suivre est simple ci-contre le programme<br>- Repérez dans la grille ci-contre le programme<br>pour lequel vous voilez voter ainsi que celui pour<br>lequel vous votez en second (le second nous per-<br>- mettra de rendre pl choix du gagnant).
	- Reportez le nom de ces deux programmes sur le bulletin de vote.<br>bulletin de vote.
	- Inscrivez vos nom et adresse sur le bulletin de vote.
	- Expédiez-le à HEBDOGICIEL, CONCOURS MEN-<br>| SUEL, 27, rue du Général FOY. 75008 PARIS,<br>| avant le jeudi 17 novembre à minuit

ll est fort probable que ceux qui parlicipent au<br>concours feront voter leur papa, leur maman, leur cou-<br>sine et la totalité de leur amis et relations pour leur pro-<br>gramme. Normal ! Mais comme chacun d'eux fera la<br>mêrne ch jours dans un souci d'equite, nous n'accepterons que les ORIGINAUX du BULLETIN de VOTE ; pas de photocopies, cela serait trop facile

## BULLETIN DE VOTE

A renvoyer avant le 17 novembre, minuit a HEBDOGI-CIEL, concours mensuel, 27, rue du General Foy. CIEL, concor

JE VOTE POUR LE PROGRAMME SUIVANT<br>NOM DE L'ORDINATEUR

NOM DU PROGRAMME:

JE CLASSE SECOND LE PROGRAMME SUIVANT<br>NOM DE L'ORDINATEUR :

NOMDU PROGRAMME:

MES COORDONNEES POUR LE TIRAGE AU SORT DES CALCULATRICES CASIO

NOM ET PRÉNOM

ADRESSE:

**PC 1211** JEU DES CERISES GESTION DE NAVIGATION POIDS IDÉAL **PC 1251** JEU DE LA VÉRITÉ SAUVETAGE TRAITEMENT DE PC 1500 TANK CHEVAL MICROMUR CCP MZ80 GESTION GRAPHIQUE COMPTABILITE COMPTABILITE HARD COPY ZX81 LE MOT LEPLUS LONG BOURSE LABYNOIR LECTURE SPECTRUM ALLUMETTES TIRMOTS BIORYTHMES CRACH COSMIQUE TRS 80 **EDITEUR** ECRAN MAGIQUE **METÉORITES** MARTIENS Tl 99/4 A (basic SOLITAIRE GÉANT DONJON BULLDOZER Tl 99/4 A (basic<br>étendu) etendu) TORPILLE JACKPOT ROLAND GARROS BOWLING TO 7 METEORES CHERCHEUR D'OR GALACTIC THOM 7 Directeur de la Publication - Redacteur en Chef: Gerard CECCALDI Imprimerie:<br>DULAC et JARDIN S.A. 100 BULLETINS DE<br>VOTE - TIRÉS AU<br>SORT - GAGNERONT

ORIC1 BIORYTHMES VERIFY PANIOUS

! .rue Gay-Lussac Z <sup>I</sup> N ' <sup>I</sup> 27000 EVREUX Editeur: SHIFT EDITIONS. 27, rue du Gal-Foy 75008 PARIS Publicity au journal. Distribution NMPP. Commission pantaire en cours.

N° R.C 83 B 6621

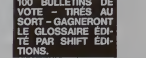

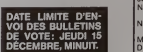

**TIC-TAC-TOE** HANAPS

RND, DRAGONS

DERNIÈRE<br>SÉANCE

ACHILLE ET LA

LECTURE<br>RAPIDE NAVETTE

**DESSIN** 

ec un langage de programmation en fran-

orialmos ante un langaga de programmation en nam<br>Cais et en (presque) cleir.<br>Mous ne pourrez pas dire à votre ordinateur - "dessine-<br>moi un mouton", mais il comprendra quand même:<br>"cercle/50/bleu", ce qui n'ést déjà pas si

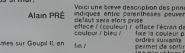

les paramètres pauvent ètre des chif<br>ance, ), une couleur ou un code de trait outeurs automées poir rouge bleu mse ising vert ode de troit 0 etfacement 1 trat plein<br>2 pointile long<br>3 trat d'axe<br>4 pointilé court

 $\circ$ 

Tous les ordres peuvent étre ab

OESSIN les recom

Nux ordres Les paramé

nuis traces<br>1 devient le bord gauche de<br>1 droit, Y1 le bas et Y2 le haut<br>bon de la plume,

A par defaut

asıc<br>usonör lancé, DESSIN olfre ó l'utri graphiques<br>Ceux-oi seront rei<br>Iuels paramètres

ontra nazamátor

86.7.301.7.302.7 és en minuscules, suni de / einsi que d'évenyechete / Yl / Y2 / autremer

cercle / 5.0./ trace un cercle de diamétre 5.0

**DESSEN** )<br>20 2000: REN - - Instigliese PRIMT<br>20 2000: REN - - Instiglieger,<br>ENNOR 0070 30000:REN - Trellement des arreurs )\* : : D#UT LIME #s : IF LENIBS)=0 THEN 60TO 200<br>TR(N),:: <> \*/\* THEN #RINT ESI2> : 00TO 200<br>000:MEN — Excompelition 

**ROERIK COULDR** 

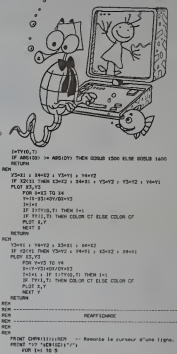

 $\begin{array}{c}\n\text{H} & \text{H} \\
\text{H} & \text{H} \\
\text{H} & \text{H} \\
\text{H} & \text{H} \\
\text{H} & \text{H} \\
\text{H} & \text{H} \\
\text{H} & \text{H} \\
\text{H} & \text{H} \\
\text{H} & \text{H} \\
\text{H} & \text{H} \\
\text{H} & \text{H} \\
\text{H} & \text{H} \\
\text{H} & \text{H} \\
\text{H} & \text{H} \\
\text{H} & \text{H} \\
\text{H} & \text{H} \\
\text{H} & \text{H} \\
\text{H} & \text$ 

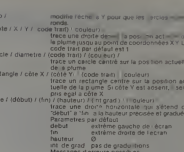

-<br>이 20 전 20 전 20 전 20 전 00<br>이 20 전 20 전 20 전 20 전 00<br>이 20 전 20 전 20 전 20 전 limite untersport en 1<br>limite superiorie en 1<br>seu rusq x1=235/t1=42 i 01+1 AVER, 189 CLI 13 RDH<br>BYER, 189 (21) 2809<br>3F B-AHO THEN PROVI 120212-02223323232323 **EDIT** te Inferieure en Y<br>te auguriaure en y<br>ter wyw.255/(B-A) i Gred LISTE : 199111,3: "cox" THEN GOOD 3100 : 0013 3000<br>ו- 199111,3: "cou" THEN BOOD 3200 : 0013 3090<br>ה- 1991 1911291-200999022<br>191 TD AC STEP 4<br>108 Jeb TD 3<br>Hilled Sed/Library anceman **GOUPIL** <br>09112+1=000.0J/04=11<br>(7 0911)±148<22!!! 326<br>326<br>327<br>328 Ш.,

1206/REM -- Red<br>Coulour courante<br>Coulour des trace **No. 26 14 24 14** ant x suite page 11

## TENBALL

DESERVED THE CHOICE & RETURN \* 2011 1= 7 TO 0 STEP -1<br>- 17 SEPT-LEFTSTER-LEP -1<br>- NET EN PRIMETSTER (2011) ,LENVISION 17 THEN CHI<br>- CHI THEN PRIME ENTS : CHEC : RETURN **Reaffichage** 

1001<br>1001<br>1001<br>1011 11:11:12:10 10:12:10 10:10:10<br>10:12:10

0<br>15 NDI<br>10 03+32+33 + 00+72+71

Tennis, squash et casse-briques; les trois à la fois!<br>autant dire qu'il faut s'accrocher à sa raquette pour<br>battre la record!

#### **FRANCOIS ROUILLE**

tre le filet et le<br>m doublée en

La request to the state of the state of the local state of the state of the state of the state of the state of the state of the state of the state of the state of the state of the state of the state of the state of the st requent un<br>lation, bron<br>En effet, in<br>un fou aux<br>lations ou<br>famont un<br>permet à le

entre la Bane antevia.<br>La compacta de la baña de compact et toullu On pourrement Batic, pour faix de la présidence de la présidence<br>Livement Railéger et le entre plus chit, mais de sense la utétrie<br>Livement Railéger et le

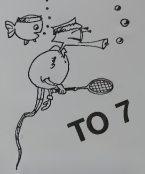

TOP and Fea-Reville<br>1986 - Santia Bavieson, Themacephonique<br>1986 - Sant Francisco (Carl 15, 271 Colombia<br>1992 1990 - Gol - 2001 Av Riger (Carl 170 1888)<br>1992 1990 - Gol - 2001 Av Riger (Carl 170 1988) **MISETCK-VICEKCALLO** 

THENTHE COTO ISLACES<br>
1976 - The Arthur Film Books<br>
1976 - The Arthur Film Books<br>
1976 - The Arthur Film Books<br>
1976 - The Arthur Books<br>
1987 - The Arthur Books<br>
1987 - The Arthur Books<br>
1987 - The Arthur Books<br>
1987 - The **ACLISELOCAT** 

**D. THEMSTRAD, THERE-11 STRESS.**<br>The D. Baseball Street Co. 11 Stress.<br>Capital Crandist The April 2011 11:

**SOCLECIFY) B MENTEL RESPONSE**<br>Internation contra de altres de Follot

TRICCON EFCO-TANDT-BINE<br>PT--LINEN4EELSEEND<br>PROJEN-TRILL-2007

1742231111000111011<br>17421348134811431048104<br>174, 255, 255, 255, 255, 104

057544(1)-31,31,31,8,0,0,0<br>057544(1)-325,535,535,0,0,0,0,0,0<br>057544(2)-225,535,535,0,0,0,0,0,0<br>057541(1)-0,0,0,00,00,00,000<br>057541(1)-001(2)-001(3)-00-1372

The country with the country of the country of the country of the country of the country of the country of the country of the country of the country of the country of the country of the country of the country of the countr

 $\frac{1}{16}$   $\frac{60}{16}$ 

t arroyant par la bout<br>"en double la vitagen"<br>"en double la vitagen"<br>"en von "en vitat<br>taritare." - von arret<br>taritare." -action<br>- depletements of<br>- le cat registre<br>- le cat vers l'étable<br>- departements<br>- le cat registre<br>- le cat de cat de partier<br>- le cat de partier<br>- le cat de partier<br>- le cat de partier chefieur,<br>- Si les 200 boules dontes<br>- d'avaient sous leutes<br>- d'avaient une bolle super<br>- (p) 260 boules nauvelle communication of the part of the communication of the communication of the communication of the communication of the communication of the communication of the communication of the communication of the communication of the

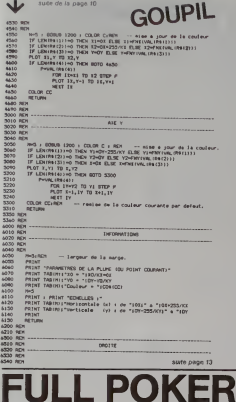

## **GRAND PRIX FX 702 P**

Conduisez votre bolide dans le broudfard, la pluie, de<br>nuit comme de jour et si vous arrivez au bout de la<br>course sans scratch, le magnum de champagne et le<br>podhum du vainqueur sont à vous

**JEAN-LUC GIRARD** 

**MODE D'EMPLOY** 

.<br>... 1244 

 $28.58$  $rac{335}{115}$ 

**38 POT**  $\frac{1}{52}$  1:

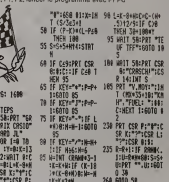

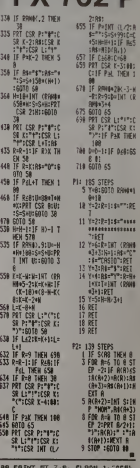

 $0.05$ **H** 1, "ANNU TO SPAC  $mens 2.7$ en 7, INX<br>en 7, INX ue a

 $10.12$ ........  $.255.126$ 885.819.8 ......... 04.04.10

 $0.0000$ 

....... 00.00.00 104.08.08  $0.88.88$ 

N'introduisaz plus de pièces dans la machine à poker<br>de votre bistrot habituel. Tapez ce programme et jouez<br>chez vous, tranquille !

**F. PETIT** 

FRUM

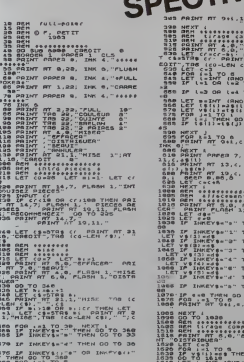

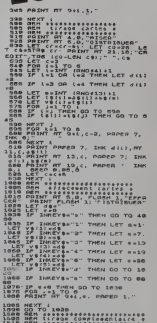

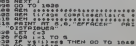

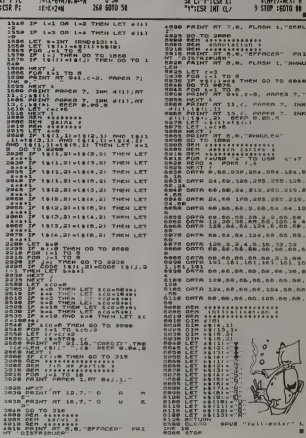

## **MISTER FROG**

uvre petite grenouille, sa fera tralle écreser par un<br>mion pétaradant ou par un bolide de course? A<br>sins qu'elle ne hnisse écrasée par un tronc d'arbre ou<br>vée dans las tourbillons de la rivière?

Frédéric ZATARA

La Rédaction

Co programme, en basic étendu, est d'une rere qualité, très proche<br>des pour de café l'il program 3 minutair de difficutés, un effichage per-<br>manutair du sonte et un simplient granitisme, 4 vest soustables.

WALLS as Aboth as What as Print a  $\begin{tabular}{|c|c|c|c|c|c|c|c|c|} \hline \hline \hline $C_{\rm{M}}$ & $C_{\rm{M}}$ & $C_{\rm{M}}$ & $C_{\rm{M}}$ & $C_{\rm{M}}$ & $C_{\rm{M}}$ & $C_{\rm{M}}$ & $C_{\rm{M}}$ & $C_{\rm{M}}$ & $C_{\rm{M}}$ & $C_{\rm{M}}$ & $C_{\rm{M}}$ & $C_{\rm{M}}$ & $C_{\rm{M}}$ & $C_{\rm{M}}$ & $C_{\rm{M}}$ & $C_{\rm{M}}$ & $C_{\rm{M}}$ & $C_{\rm$ **BASIC**<br>ETENDU CALL COINCIALL,COINCIER IF<br>GOTO SOOO<br>0 - AAREIVEE A LA BEROE+ THEY TOYOTA |<br>|COL>=25 AND COL<=1917HEN AM=A4-1 ++ IF AA=0 THEN 20000 ELEE 11000<br>|COL>=1| AND COL<=1051THEN BE=B8-1 ++ IF EB=0 THEN 20000 ELEE 11500<br>|COL>=1|37 AND COL<=1011THEN BE=B8-1 ++ IF EB=0 THEN 20000 ELEE 12000<br>|COL>=193 AND C

## TI-99 4/A

24149 11 74113 11 CALL

**POLICE** 

**District of Petroleum** 

100<br>19249 ON COL(=) THEN 20000<br>197512.001.011: CALL LOCATE(#9.1.7):: CALL SOUG(9.300.2):: 8010 70<br>17 FOR THEN: 11 CALL LOCATE(#9.1.7):: CALL SOUG(9.300.2):: 8010 7

144 THEN 242-18 11 CALL LOCATE (#9.2.YTE) CALL SOUND (5, 300.2) 11 SOTO 7

Wheel Tells Cars, Masonia of Alsis, Anton 19000

0010 15000<br>\* \* PERSU 1 FRODGER<br>CALL SOUND:500,-5,01<br>CALL DELSPRITE(49) 15000<br>1713U 1 FRODDER + 

| PING | CHARLES | CALL BRITE(BR,104,5,6,75,11 0010 700<br>| PING | CALL BRANCH | CALL BRITE(BR,104,5,6,75,11 0010 700<br>| PING | CALL BRANCH | THE CALL BRANCH | CALL BRANCH | CALL BRANCH |<br>| PING | CALL BRANCH | CALL BRANCH |

.<br>IBPLAY AT (14. A): "2-MOYEN(VOITURES PLUB" 1: DISPLAY AT (15. A): "PAPIOES/VIP

APRILES DE CHARLES (1992)<br>1990 - Direct Le Marine County, ann an Castro County<br>1990 - Direct Le Marine County, ann an Castro County<br>1990 - Philip County, ann an Castro County, ann an Castro County<br>1990 - Direct Le Marine C

## CARRÉ DIABOLIQUE

Plus dur qu'un simple cesse-tête, plus difficile qu'un<br>puzzle, plus fort que le rubik's cube : un coup de canon<br>dans les jeux de patience !

#### Mods d'emploi

Charger d'abord leprogramme "caracteres graphiques". faii.es RUN pour c'hiergne les cetacletes puis amitez ensuée le grogramme "car-<br>ne" avec CLOAD, vous économiantez sinal de la place mémorie "cus<br>avez le choix entre doux nomaux de d'Illicullé el trois options "l'op-<br>hon 5 vous permet <sup>3</sup> expressions differentes. L'option <sup>4</sup> vous propose de reconstituer un carre Le nombre de coups est atfiche alnsi que le temps passe

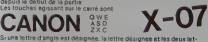

 $\frac{AO}{W}$ 

.<br>Par contre de milieu est deux angles et les deux angles et le centre tournent dans les deux angles et les deux<br>Designees de une montre, par exemples d'une montre, par exemples de les de

$$
\mathsf{D}_{\mathsf{S}}^{\mathsf{W}} \mathsf{E} \qquad \qquad \mathsf{d} \mathsf{w}\mathsf{e} \mathsf{n} \mathsf{f} \qquad \qquad \mathsf{S}_{\mathsf{E}}^{\mathsf{W}} \mathsf{Q} \quad \qquad
$$

en designem W<br>Au Anneu 2, le sand set meer movement is vers de la sette and the setter of the setter<br>Au Anneu 2, le sand set mere pour les lettes d'angles si pour les<br>remotion of the setter a vers de la sette mai en publie

avec deux degrés de difficulte, nuezi<br>une option graphique (voir des-<br>sm joint hir sur le CANON), une<br>option redefinition de carac-MOT<br>une option redefinition de carac-MOT<br>heres par /utilisateur. Le tout

Pour son entree dans l'hebdo, le Caviec une horloge qui minute le .<br>CANON X07 demarre fort un jeu - temps de jeu ! Canoniers, conti-<br>avec deux deprés de difficulté, . nuez !

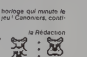

Luc LEVY<br>
MACCERS ONALISED

23 LOCATE 5.JiPt»lNl"«APMlQUES- <sup>i</sup> ia data i39,9a, i\*\*. He, iee. 148,64,37, je

 $\begin{array}{cc} \text{CANON} & \text{W} & \text{X-OY} \ \text{R.} & \text{R.} & \text{R.} \end{array}$ 40 DATA 231. 128, 232, 120,. 264, .132.72 38 DATA 151.24. 16.190.20.164.8. 16, ]fa S8 OATA 240,20,20,20,10.16,32,04, 139 70 OAIA 131.72,284,73, 133,120,252.168,12 93 DATA 150,108,168,168.12.32,16,8,68 90 OATA 1\*3, 148,164,108, 144,72,30,10,13 188 DATA 249, , , 232, . .252, . 252 118 OATA 15B. 104,146.78,30.73,144,33,192 120 DATA 335,. 32, 04, 352,64, 32.. 138 OATA 132,. 32, 112. 168,12,37,32, 148 OATA 228, .32,32.32, 108,112,32. 158 DATA 149. ,16,8,252,9,18,. 160 OATA 233, ,,,68,04,128, 128, 128 178 DATA 144, ,,.352,48,,. 188 DATA 145, ,,248,8,4,4,4 138 DATA 146,138,138,138,192,192,126.126

,128 200 OATA 147, ,,48,72,72,46,, 210 OATA 336,4,4,4,13, 13,4,4,4 728 OATA 224,128,128, 139,64,68, ,.730 OATA 342, ,,,49,232,,, 248 OATA 341,4,4,4,8,240... 258 OATA 225,. 32, 64,252, 04, 32, 260 DATA 152,, 32, 112, 108,32,32,32. 270 OATA 226, ,16,9,252,8.16,, 288 DATA 149,, 33,32,33, 188,112, 32, 398 FOR M-l TO 28:F0H 1\*8 TO 8:S£A0 JC11 388 F0NT4(J[BIJ--jtl).J!2),jr3).J(4),J(5

1,J(6},JC7),JC8)" 318 NEXT l.HiCLSiLOCATE e,6i0R!NT -ChABG

ErtEHT TERHJNE )- 320 LOCATE e.l: PRINT-0-ARG£3 L£ PftCGRArt

TE S.21 FRONT CORRECT

: \* ::-: 10 CLEAR 130 30 CLS'PHINT\* i£ CAB-E XIOLC •

30 T\*«ND{0) 40 OEFSTR O.L.R:C£ <sup>r</sup> I^: n,M 36 OATA 139.351,133.246,131.150.148.249,

68 OATA 13S, 144.133.3\*0. 15], 130. 224, 144,

70 DATA 148,243,158.240.131.158,334.147,

80 DATA 733.144.143.140.147,730.224,247.

98 FOR M-DID 4:50 I«l TO 9<br>188 READ Xi0OCM).OO (H)-CMSifx)<br>118 NEXT 1148 INPUT 'MIUEAU | 121<br>138 LOCATE 5.3 i INPUT 'MIUEAU | 121<br>138 INPUT -PU22LEII.3.3) iCrWfEC (4) iCRA<br>318 IF n«E Foff» 133 LUSS 1F n×138 THEN 10<br>8<br>8

138 1991. 704782 3 0099 1991. 11:<br>『LENIGOSD』 63 3 5:00 138<br>158 008 1-38 1-1 10:2 507 3 (1041-00941 - 20<br>2019.1.1.31 A=A=11 =021<br>2018 1.5 (00410 4.1) -9312<br>2018 1.2.2 -941-12 ||1041-01:01.02.1.2<br>2018 1.2.2 -941-12 ||1041-0

198 K=:1 NTCRUCROSUB 388:n{157 | 1:12-9;10 | 1:2-8<br>238:02 CLS 388:n{157 | 1:17-9:0<br>218 FOR 1-6 TO 2:.0CATE 9,1 :PRINT LA(1)<br>738 FOR 1-6 TO 2:.0CATE 9.1 :PRINT LA(1)<br>238 LOCATE 8.1 = +9.1111 "COUP\* ILOCATE 8,1<br>238 LOCATE 8.

.81 750 IF G«l Tk£n LOCATE 0,2 ;PRlNrSAGNE! !!':GOTO 630

 DATA .3. .1, ,3,t.3. I.J.I, V OATA .7.,;. 2. 7. .3. 1.1, 3. 1.1. 3. 2, 3. .2 data .3. 3.1, ,2, .3, :.:..:. DATA . 2. .1,. 2,1. 2, 1.1, 7. 3. 1.3. ?.:. 2. DATA 1,2.7.1.1.2.1.3.2.2 588 OAIA 1.2.1.1,2. 1.1.3. 2. 3. 2. 2. 1

270 | F - 113 ' (•× 120 ELM SOSUE)<br>770 | F - 113 ' (• 120 ELM SOSUE)<br>770 | F - 113 | 124 | 124 | 124 | 125 | 127 | 128 | 129 | 129 | 129 | 129 | 129 | 129 | 129 | 129 | 129 | 129<br>780 | 127 | 128 | 129 | 129 | 129 | 129 | 1 310 CM m GOSUB 178,ie0.130.408..\*lt.470, 450.440 451.04)<br>120 De - SOSUS 370,330,130,340, .ist.eg<br>350,440 451,040 rare «? ^j «t htl». lORE 498 SOSIIB 458 RETUAN and the assumption JOt RESTORE 510 SOSUB 43\* - 370 RESTORE S30M 950M •38 · PETUM 380 RESTORE 534-60SUB 458-RETURN 399 RESTORE 540 M 430 MET 400 RESTORE 550 ROSUB 490 RETURN \*lt fftSTCSI SWiCOS'.S «W It 430 RESTORE 598 - 14 4 4 ACT - 14 440 RESTORE 290 SOSUS 450-RE 438 READ JK: EDR I+J TO K READ +1.T \T *CARD AND AND ARRANGEMENT* - !t]0>[LMX3).n, 13 498 GATA .3,2, ..3,.3, 3,,1,1,

530 OATA 1.2.1,1.1.3.7.2.2.3.2.3.1.3<br>530 OATA 1.2.1,1.1.3.7.2.1.3.3.1.3

018 0H\*LHt8)-LNCl)'LH[3):|F ON-COini T«

038 FOB !! TO 3808 -N£XT

640 CLS 'LOCATE 3.0 iPfilNT'uOuS \*t.£2 GAS

. COUPST 2.2 :PRINT E 1ETPS\*> JUSIE -•.•••IT. J\*. 01 008 COCMIE 313 INMOJ »MAECIDAES VOCS» 16

:6-eiNC-liT.8;I.a:X^ 678 IF LEFT«[R,U <> -0- Then 128 688 A-S:FOR 1-1 '0 7 S1(P 3 :LAC\*))>niD\*t i«4v».i:n-»atas leoto jm

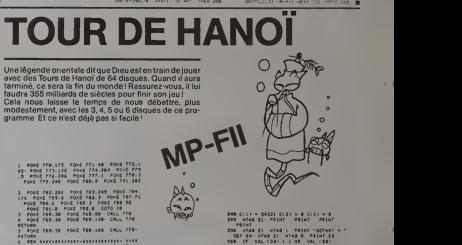

9 REM 9 SISIER KIMES & LUC LE MOEL B<br>9 REVIS PRESENTEHT B **9 0CM** 10 PEA H A H A H MO 111<br>12 • HA H + H A H A H D 11<br>12 • HA H + H + A H + D 1<br>12 • HA H + H + A AH MO 1<br>13 • HA + H + A AH MO 11!<br>12 • HA + H + A AH MO 11! 17 REN 16 REM

39 MGA MERCAN - 9<br>28 MGA MERCAN - 1968 MGA MCA MERCAN<br>39 MGA 3-11-35-6-2<br>19 MGA 31:35-6-2<br>19 MGA 1969 10 MGA 206 MGA 126<br>19 MGA 1968 10 MGA 206 MGA 206<br>20 MGA 10 MGA 206 MGA 206 MGA 206<br>20 MGA 10 MGA 126 MGA 206 126 MGA 20 TO 133.64 TO 133.126<br>37 HBLOT 237 126 TO 277.126 TO 27" 138<br>TO 160 138 TO 160.126 TO 237.126<br>TO 237.64 TO 220.64 TO 226.126 38 HCOLOT + 2<br>66 FOR Y + 125 TO 116 STEP - 1<br>HPLOT 12. Y TO 81 V. GOSUJ 280 MIXT<br>70 MCOLOR • 6<br>60 FOR 7 + 113 TO 106 STEP - !<br>MPLOT 17.Y TO 76 \* COSUS 200 ME\*T 98 HCOLOR + 5<br>100 FOR Y • 103 TO 96 STEP - 1<br>MPLOT 22-Y TO 7t t GOSO3 200 MIKT<br>110 MCOLOR • 1<br>120 FOR t • 93 TO 66 STEP - 1<br>MPLOT 27.Y TO 66.r COSUS 206 120 MCOLOR • 3<br>146 FOR 1 = 03 TO 76 STEP - 1<br>MPLOT 22-Y TO 61-r COSUS 200 NEXT<br>300 GOTO 308<br>360 FON 2 • 1 TO 20 MIXT 2: PETUR+<br>360 PEM 310 REM 8IIWT PROCRAMAt

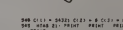

948 Gross 9432; Gr2D + Britain Hall<br>1948 Gross 94: Palist Palist 102-41<br>1948 Grad 21 Hital 1: Palist 102-417<br>1948 Grad 21 Hital 1: Palist 102-417<br>1949 J. Michael Gross 10 Grad 104<br>1959 J. Michael Grads 4: Palist 104-418<br>Gr

3\*3 COSUI 3

370 UTAB 23 MTAI 1 PRIHT -APRILICEE<br>" GET A® UTAB 22 MTAI 9 PRIHT -A<br>368 EF UNL (AB) (| CB UAL (481<br>" ) 376 WEL (38) 4 - UAL (48)<br>376 B + UNL (38) 4 - UAL (48)

393 IF <sup>B</sup> • A THEM COSUI <sup>1</sup> COTO 343

610 AB • C<B> -19 • INT <C»D> (II I0>> 610 IF AA THEN COTO 430 646 IF AA ( AD THEM COSUI )MT IAS (30 COtUI 3 660 C<D) • IMT <C(B> '18 <sup>&</sup>gt; C' \*> - 10 t C<\*> \*AD 670 COSUI 1099 <sup>673</sup> vrai <sup>l</sup> PRINT - ll\*l> ICO\* >•»> »!\*»» UTA| <sup>31</sup> 677 IF C<3) •34331 them COtUI JCOSUI 3' COtUI 3' EMB 600 COTO 343 1000 KB - T \* <1 \*(6 -AD>) <sup>1010</sup> XB • MB •'0 •1)193 <sup>1029</sup> «•••'\* <sup>I</sup> ; aJ " 1010 KA - WA • .A - <sup>1</sup> ) ) 91 1040 L • 29 •<1l <sup>1</sup> iAS - 1>> 1043 IF C(D> - 9 THEN TD • 116 COTO 1033 1030 VD • 126 -<sup>10</sup> <sup>t</sup> (LtH ( SIR\* CI"'

1839 I' C<A> •6 THEN VA 126 COTO 1070

1060 ta + 126 - 10 + C LDI < 1789 - C A + -

1070 FOR Z - 0 TO 9<br>1080 MCOLOR - 0<br>1090 MPLOT XD.VD - 10 • Z TO XD

<sup>1110</sup> N(XT IK.

4\*20 \*\*\*\* \*\*\* 6700 <sup>f</sup> CALCUL DES COORDONAES EN CARTERIEN 6710 <sup>B</sup> 6730 <sup>R</sup> 6740 IF NT THEN I2-FRIKIVAL (RBILLII BLBE)<br>6750 IF NT THEN Y2-FNY(VAL (RBI2J) BLSE<br>6760 INETURY 6760 PET 6790 R 6790 R CALCUL DES CO0RD0M4EES EN POLAIRE 6800 REA **6610 RDK** MOD NOT ---fWV6L(R6(l) (1803) —— recuberation du aodule<br>Avue, (86/2) (2017-1912-1912) —— recuperation de l'angle et «Iae»<br>27-ott Th4M (2-FMIFMC0Slflul) ELSE V2×90-H4SINfH+ACY<br>17-ott Th4M y2«FNYI«H4SINIA») ELSE V2×90-H4SINfH+ACY 6830 **RETURN** 6893 RDF 6896 <sup>B</sup> 7000 REM -761<sup>10</sup> MDM<br>7626 RDM ------(F. LENING) | 1979<br>| F. LENING|| 1979 | C-D LEN | 1982-10 | 1990<br>| F. LENING|| 1979 | 1979 | 1979 | 1979 | 1979 | 1979 | 1979<br>| 1979 | 1979 | 1979 | 1979 | 1979 | 1982-10 | 1982<br>| 1979 | 1979 | 1979 | 1979 | 1979 | 1982 | 7060 707<sup>0</sup> 1091 7080 lO-O <sup>t</sup> vO>333 <sup>I</sup> REn — ait\* da la plua« an Das at <sup>a</sup> gautna 7130 OETURN O 7130 H 7160 PEM 7500 REM -7310 R 7330 RCM AND PPCl GOSUB 1200: CT+C:PEN — -- alar a jour de la couteur.<br>i» (2019-1912): THEN TV-MELIRA:2:! CLOE T+1<br>D»vDLIMEN : Y=OIRET — point de Organisation du tract<br>P«D». 499 : V=OIRET — point de Organisation franc 7330 7360 7370 7380 7390 PLOT 10+1+K1,YC<br>JHO 7600 7640 I+T-7/20<br>if f= J,T; TxBx COLOR CT ELSE COLOR OF<br>PLOT TO IO+I#«I,\*0\*r4KY 7630 7660 7680 C7\* 7699 NET 7700 n 7720 NEW 9070 9080 R#(21»STR#)233/x(x++)<br>SOSUB 2300:NEM Y -- (CH X)<br>SOSUB 6100:NEM Y -- #ffichage daw achallat. 8090 005 8100 RETURN **AND STREET** 8110 8150 BEM AMO H -<br>- ande courant de trace = abac<br>- ande de trace = amaciu 8360 8370 MST Suite page 14 **B9H0 PD1 REAL CACE** 8700 PEH -

Suite de la page 11 GOUPIL MM4 i DOSUB 1300 i CT-C iRON — – Misa a jeur de la coule<br>IF LENIPRISIT-O THEN T-1 ELSE T-VAL(ft\*(3)l<br>IF PO THEN SOSUB 6800 ELSE 90SUB 6700ifiCM — polaire ou c I)+DO ; Yl+YO<br>PLOT I2,K2tREN —— Teste al hara ecran<br>GOSUB 1400;REN —— traca reco<br>- miso a jour de la glume<br>- miso a jour de la coulour de trace et i cartesienne i

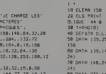

## **MUSIQUE**

Un programme de musicie Trenque" altableis sur<br>
3 ofches Compose des mélodes de 50 obtes, les<br>
3 ofches el ter resitte à tout moment<br>
1 Alt fri de chaque composition, on sélectionne le mai-<br>
leur tempo de juis souvent le

tempo donné<br>Certes, les mélomanes n'y trouveront pas leur compte<br>Ce n'est pas du MOZART Meis les compositeurs en<br>herbe pourront toujours y trouver force inspiration et,<br>moyennant quelques arrangements, pourquoi pas le<br>proc

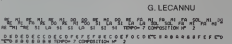

**KLU SCLSIUS ILU SCLNI CORRE SCLUS FALSALUS DE LA CALLA DE LA CALLA DE LA CALLA DE LA CALLA DE LA CALLA DE LA C**<br>29 Mai 20 Mai 20 Mai 20 Mai 20 Mai 20 Mai 20 Mai 20 Mai 20 Mai 20 Mai 20 Mai 20 Mai 20 Mai 20 Mai 20 Mai 20 M  $27327272727000444074884955747474848887000776$ 

×

 $\mathbf{C}$ A. k  $\lambda$ 

RD - FROGRAM DE AUTORE QUERNIER<br>RD - GROUP ALLEGAN<br>RD - CHE SAT SAT SOPRIER<br>FROGRAM<br>PROGRAM .<br>dm ccar255>.ga.255>.uai255>.TLC<br>90111461+LLFDF=8028.BL288 

20210

**MDS** 

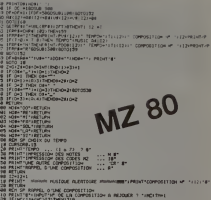

MARKET MARK (RED) ETT HONDONYKT<br>1939 FRANKER (RED) FRONTH-BISK (RED) – POPPOLITION (RED) – MARKET FRANKER (RED)<br>1939 FRANKER (RED) FRONTH-BISK (RED) – TOPPOLITION (RED) – MARKET FRANKER (RED)<br>1939 FRANKER (RED) – ISBN 1945

Enmodifiant légérement de programme on peut<br>ser des mélocies non-stéscoures et les imprime syntaxe : dratte/X/V/code trait/cauleur/<br>earanetras par defent :

La Rédéchon

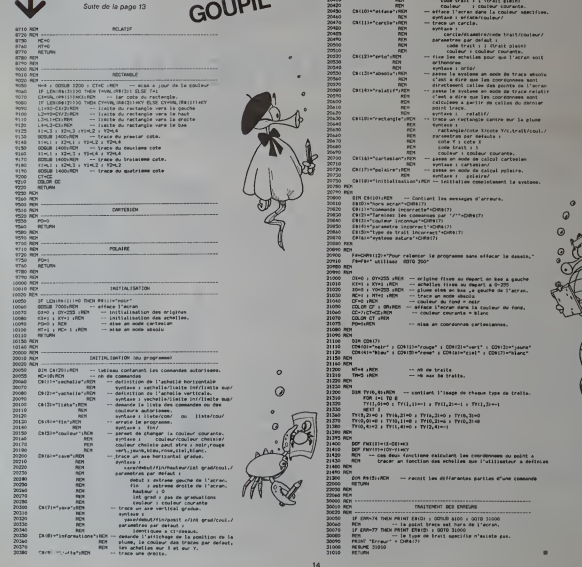

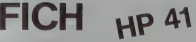

Un traitement de texte sur HP 41 Ce n'est pas WORDS TAR ni SELECT, mais le programme est étonnant à plus<br>d'un film A vos claviers!

M BONNETAIN

Mode d'emplo

- 
- Mode d'empire -<br>Xsq Fich milichage du mieu.<br>Capiton? (Tour RIS) : la du programme<br>- indition d'un laste en mèmoire d'exten<br>- indition d'un laste en mèmoire d'exten
	-
	- $\frac{4}{5}$ )<br>iure d'un texto on mémoire d'extension<br>iureture d'un luthière nel siètement lern

Alice distants.

#### non<br>høge des fichiers en mémoire et du bre de registres

n mitolousez nan, la marànno pend 50 registres<br>spezia nom da licharà caler puis 1475 Si vous de lapez<br>honar créò el solou au meny 1475 Si vous de lapez<br>la tette (par goupe de 24 carectées maximum). La<br>00 est spezie à la lo

winninge des hutvers en memore<br>- Ninm? - Mooduse le som du teher ou vous souhalez fann und<br>- ninm? - Mooduse le som des insedial, pas de modification et<br>son - su meru

soblis letram expression a moments<br>directions a entitle, retaul au moment<br>cause Alé introduit on al purs RIS S

: au c)<br>szlo matére survant loqualis vous souhartez voir la<br>foctude sous la forme DOFFII, pus R/S. Si rien siast<br>ist FF-II-Q. La modification est laite (ca peut étre  $au$ c)

v B – Un texte contenent 14 fois le mot "BLABLA". c<br>emplacer cortaines occurences par "DISCOURS"<br>Mot?" – "DISCOURS"<br>remplacent?" – "DISCOURS"

Fv.

SiFF-0, alors tous les "BLABLA" sero<br>de OD et jusqu'à la fin du texte

 $0.3, 0.9, 0.0 - \ln 3, 3^{\circ}, 4^{\circ}, 5^{\circ}, 6^{\circ},$ 

03.0002 - 103.5", 7", 9", 11" at 13" "BLABLA" seront mo-<br>05.0000 - 103.5", 7", 9", 11" at 13" "BLABLA" seront mo-<br>05.0000 - "BLABLA" rerori changés

3 Effacement

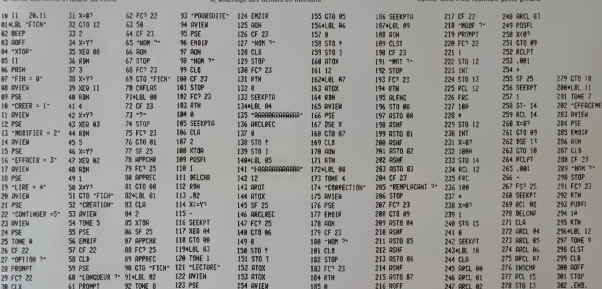

## **DONJON & DRA**

**n** 

C-RLET R-

**C-ILET R-**

 $6 - 3151 R$ 

1837:<br>11904

**Lies LOS** 1120:  $1130x$ ю з<br>0 21,61 п 1148: ICSI ROZRA<br>COJBA THIS  $11281$ 

123 PSE

Un jeu graphique où tout y est : le trône du rol, la couron<br>ne, les dragons et les monstres rampants et volants.

Olivier FRANCE

#### Règles du jeu

 $1211$ 

29 FC? 22

38 CLX

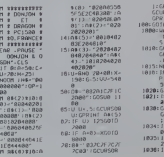

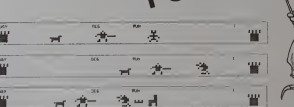

: 2115: 2010<br>- - הרבוי המוספר הרבוי<br>- י 2120: 2010: 2120:<br>- 2811: 2011: 2011: 2011: 2012: 212:<br>- 2811: 2011: 2011:

1424: P-3ND 2583<br>1825: IF P(F6210 6  $10.381$ 75<br>" PJFLE<br>"00":K"<br>"UR5OR !

(f |<br>|| ⊅⊥FCR<br>|f© 0SIF!

 $.689$ 

b) "NOM?" introduces le com du licher il effeci

4 Lecture

a) affichage des lichiers en mémoire<br>b) "NOM?" Topez le nom de lichier que<br>rien n'est sapé intour au moriu

\$ Poursale

e concernante des trabers en mampre<br>16 "NDM?" : tapez le nom du fichier a recouvre puss R/S<br>13 diffchage des vingt derniers caractères du fichier en<br>40 retour à "10 CREATION" di

lien entendu, voire HP 41 ne pourre guite rivelate avoc les systémes<br>mas professionnels man elle s'en repronche<br>tinoni qu'à se ben tenri<br>l'aqui sat rivest que le cour d'un programme Surrient ce qui vou<br>cossité ou carte mag

.<br>Ngues remarques avant que vous ne vous<br>11 de fexte

nent de texte<br>ce programme fait spipela de (s<br>yathétique : fi faut (et il suffai) c<br>TOP et STOO, qui sont utérées<br>lor ner caractère du dernier régis<br>lor ner caractère du dernier régis<br>anactère du texte pour l'apérés

pe vous connaissez peut-être lune permit<br>froit de tout l'affichage Cécires du établement<br>ses d'une opération liste (le programmente<br>eau 25 a été lorie), alors la machine confort<br>vec le "canard" bien consuit C'est ce qui se

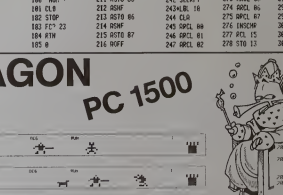

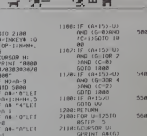

## **LE LOGICIEL DE LA SEMAINE**

# she.

TC (mp/m 31-12-2) **WEY DIRECT** 

Tevas I time

awari . . . sur spectrum

SONO, etc.<br>sono, etc.<br>altre, n'a pas la simplirnuud en regeru u<br>uvent étre particular<br>mo (tempus messar)

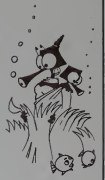

 $+64$ <br> $+600$ <br> $+600$ <br> $+600$ 

Les

**PETITES ANNONCES GRATUITES** 

mbleur + carte vidéo<br>M + Meteur k7 + non<br>cgiciels + documenti<br>rendu 3500 % (neu

#### SOLUTION DE L'HIPPORÉBUS :

10 FOR 1=1 TO 13 20 READ X<br>30 PRINT CHR\$(X);<br>40 NRXT I 50 END 50 END<br>60 DATA 67,79,78,67,65,84,69,78,65, 84, 73, 79, 78

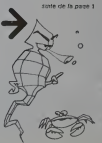

# **NAMES**

#### **ES B 096AA**

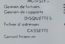

#### **LER RESIDENCE**

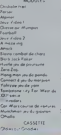

**Banc d'essai Duriez<br>des 20 micro-essais<br>Ordinateurs de pointe** SIN HIVERIN 388852

aux prix Duriez

# $rac{1}{252}$

2002年12月

おおおおおお おおおお おおおお

## 400 micro-prix-charter en direct chez Duriez

ZEBT<br>Manura 16 K CALCUM AT BOYS Hours 16K Pareal 1850 (6) 为新疆 30.00 林 38888

## Je commande à Duriez : Pressure

法法的诉讼 计执行对计算误认的

re à mople

**CALL FORM** 

 $1.1.11$  $\frac{1}{2}$  $-922$  $\epsilon$  $\frac{1}{100}$ teres des .<br>Asiad

 $\overline{a}$ 117 3340

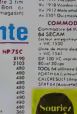

 $\begin{array}{r} 13.11 \\ 29.16 \\ 29.03 \\ 23.56 \\ 33.56 \\ 13.8 \\ \end{array}$ 

 $rac{20}{100}$ 

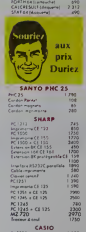